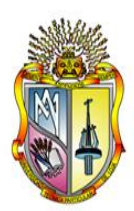

## **UNIVERSIDAD TÉCNICA PARTICULAR DE LOJA**

*La Universidad Católica de Loja*

## TITULACIÓN DE ADMINISTRACIÓN EN BANCA Y FINANZAS

# *"***Mercado de divisas: Análisis fundamental y técnico de la cotización del par EUR/USD a partir del año 2010**."

Trabajo de fin de titulación.

AUTOR: Ramírez Piedra, Jonathan Alexander

DIRECTOR DE TESIS: Peñarreta Quezada, Miguel Ángel, Ing.

**Loja-Ecuador**

**2013**

Ing. Miguel Ángel Peñarreta Quezada

## **COORDINADOR DE LA TITULACIÓN DE ADMINISTRACIÓN EN BANCA Y FINANZAS**

#### **CERTIFICA:**

Que el presente trabajo de fin de titulación, realizado por el señor estudiante **Jonathan Alexander Ramírez Piedra**, ha sido orientado y revisado durante su ejecución, por lo tanto autorizo su presentación.

Loja, abril 2013

……………………………………..

Ing. Miguel Ángel Peñarreta Quezada

### **DECLARACIÓN Y CESIÓN DE DERECHOS**

Yo, **Jonathan Alexander Ramírez Piedra**, declaro ser autor del presente trabajo y eximo expresamente a la Universidad Técnica Particular de Loja y a sus representantes legales de posibles reclamos o acciones legales.

Además declaro conocer y aceptar la disposición del Art. 67 del Estatuto Orgánico de la Universidad Técnica Particular de Loja que en la parte pertinente dice: "Forman parte del patrimonio de la Universidad la propiedad intelectual de investigaciones, trabajos científicos, técnicos y tesis de grado que se realicen a través, o con el apoyo financiero, académico o institucional (operativo) de la Universidad".

…………………………………………… **Jonathan Alexander Ramírez Piedra** C.I. 1104071079

## **AUTORÍA**

Las ideas, conceptos, procedimientos y resultados vertidos en el presente trabajo, son de exclusiva responsabilidad del autor.

**Jonathan Alexander Ramírez Piedra** C.I. 1104071079

………………………………

#### **DEDICATORIA**

Dedico el presente trabajo de fin de titulación a Dios por bendecirme y permitirme avanzar en mi vida profesional por medio del cumplimiento de una nueva meta más para alegría personal y de todos mis seres queridos.

A mi querida madre que por todo su amor, motivación, consejos y apoyo constante me ha permitido ser una persona de bien, a mi hermana, a mi bisabuelita, a mi abuelita, a mi abuelito, a mi tía, a mi novia y demás familiares que confiaron en mí, que me inculcaron ese sentimiento de superación y motivación en los momentos más difíciles de mi carrera haciendo que esa confianza me incentive a llegar hasta el final de este proceso académico.

Mis palabras no bastarían para agradecer tan enorme apoyo.

**Jonathan Alexander Ramírez Piedra**

#### **AGRADECIMIENTO**

Deseo expresar mi agradecimiento a Dios que me ha permitido culminar mis estudios universitarios con éxito.

A la Universidad Técnica Particular de Loja y a todo su personal docente por impartir su amplio conocimiento y permitirme cumplir una de mis metas profesionales de la manera más exitosa posible.

De manera muy especial al Ing. Miguel Ángel Peñarreta por su valiosa colaboración en el desarrollo del presente trabajo, por sus conocimientos, esfuerzo y dedicación, orientada fundamentalmente a la dirección de mi trabajo de fin de titulación

Finalmente y no menos importante quiero agradecer de manera especial a mi madre que me apoyo siempre, agradecerle por su comprensión, sus consejos y su gran sabiduría; a mi querida hermana y familiares pilar fundamental en mi vida.

#### **El Autor**

## **ÍNDICE DE CONTENIDOS**

## **Contenido Página**

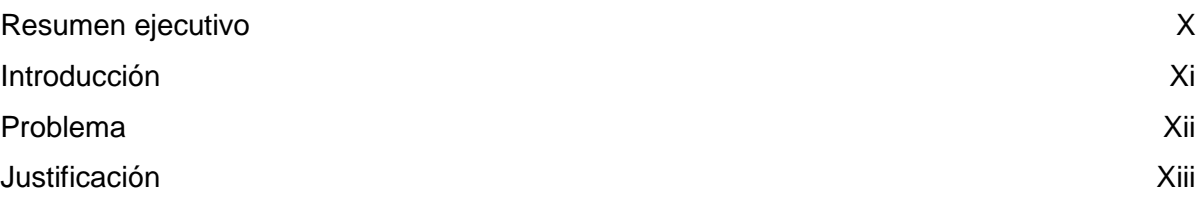

## **CAPITULO I**

## **1. MARCO TEÓRICO**

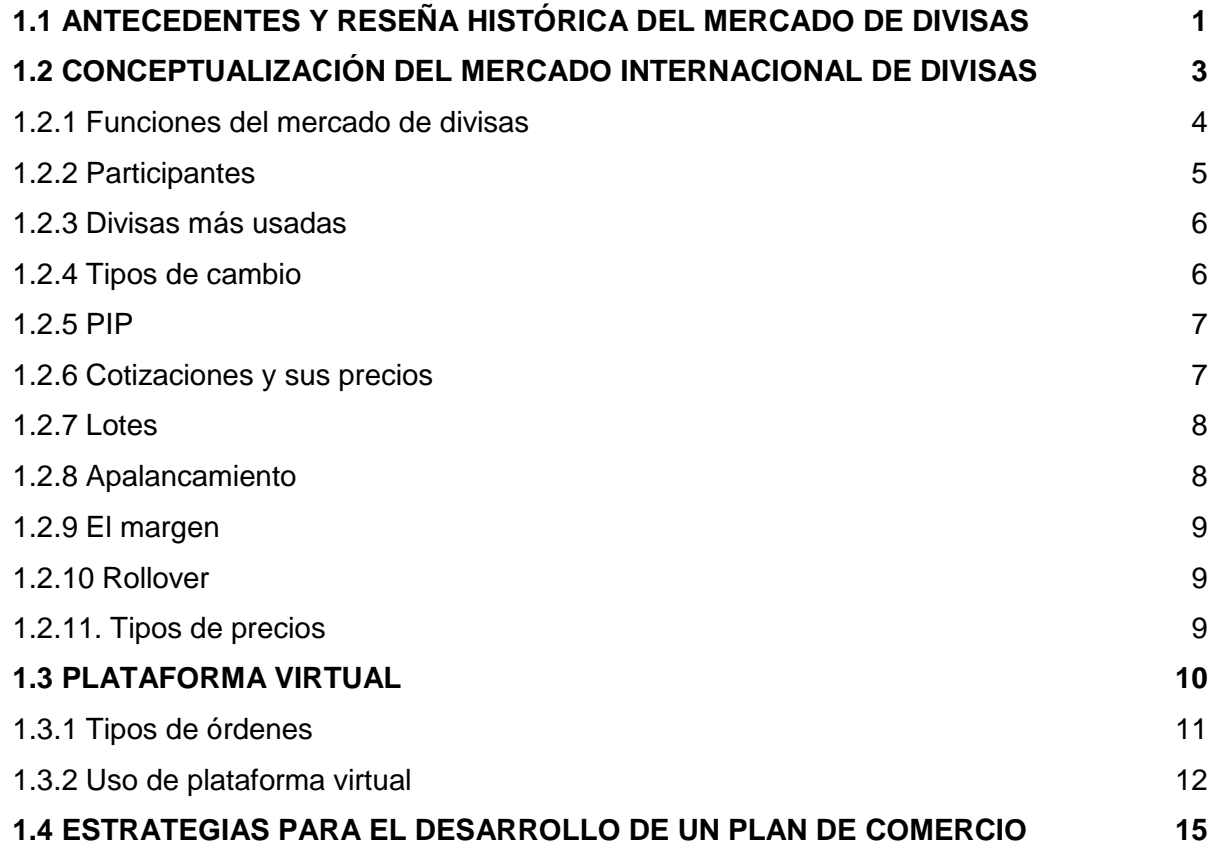

## **CAPITULO II**

## **2. ANÁLISIS FUNDAMENTAL DE LA COTIZACIÓN DEL PAR EUR/USD**

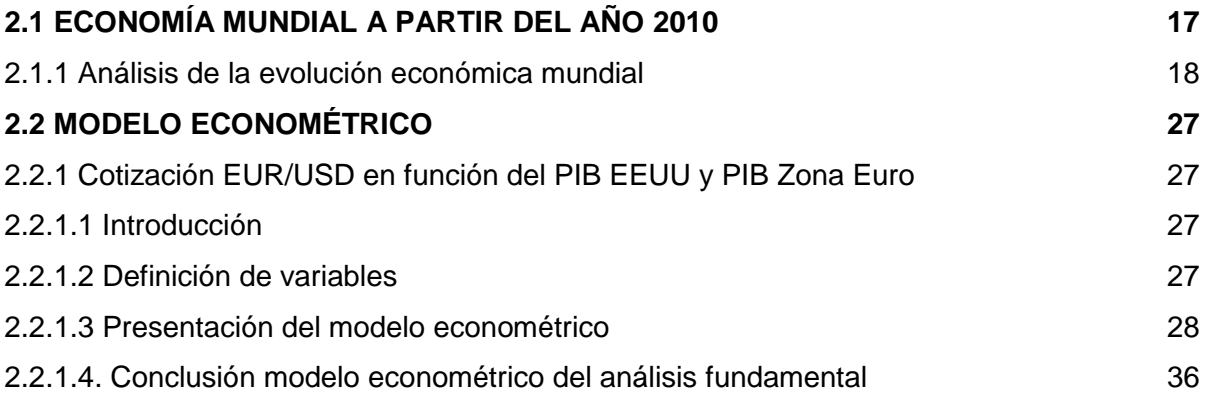

## **CAPITULO III**

## **3. ANÁLISIS TÉCNICO DE LA COTIZACIÓN DEL PAR EUR/USD**

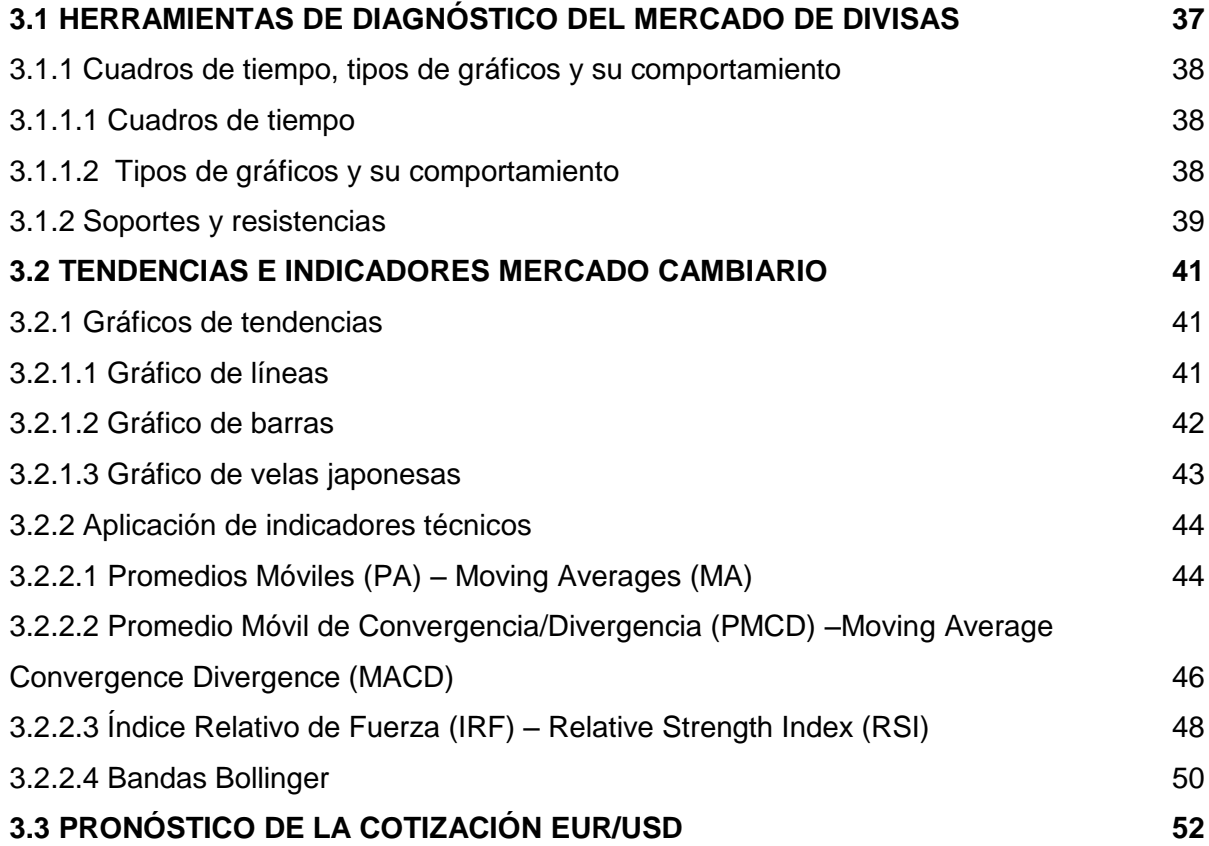

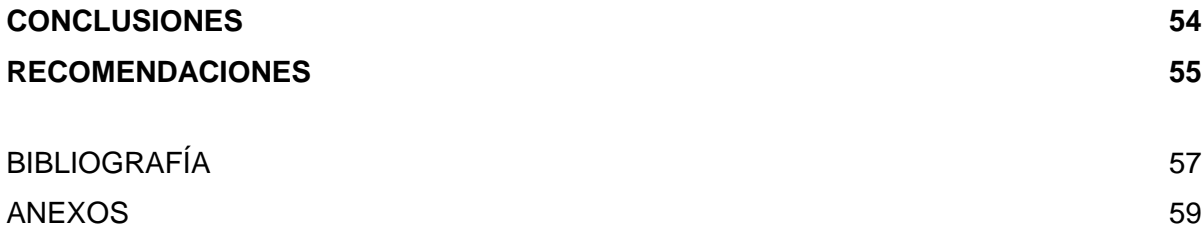

## **ÍNDICE DE TABLAS**

## **Contenido Página**

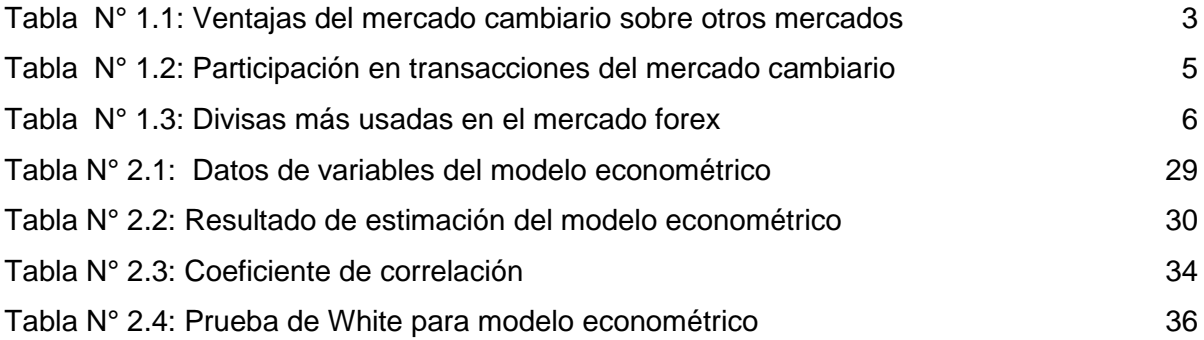

## **ÍNDICE DE GRÁFICOS**

## **Contenido Página**

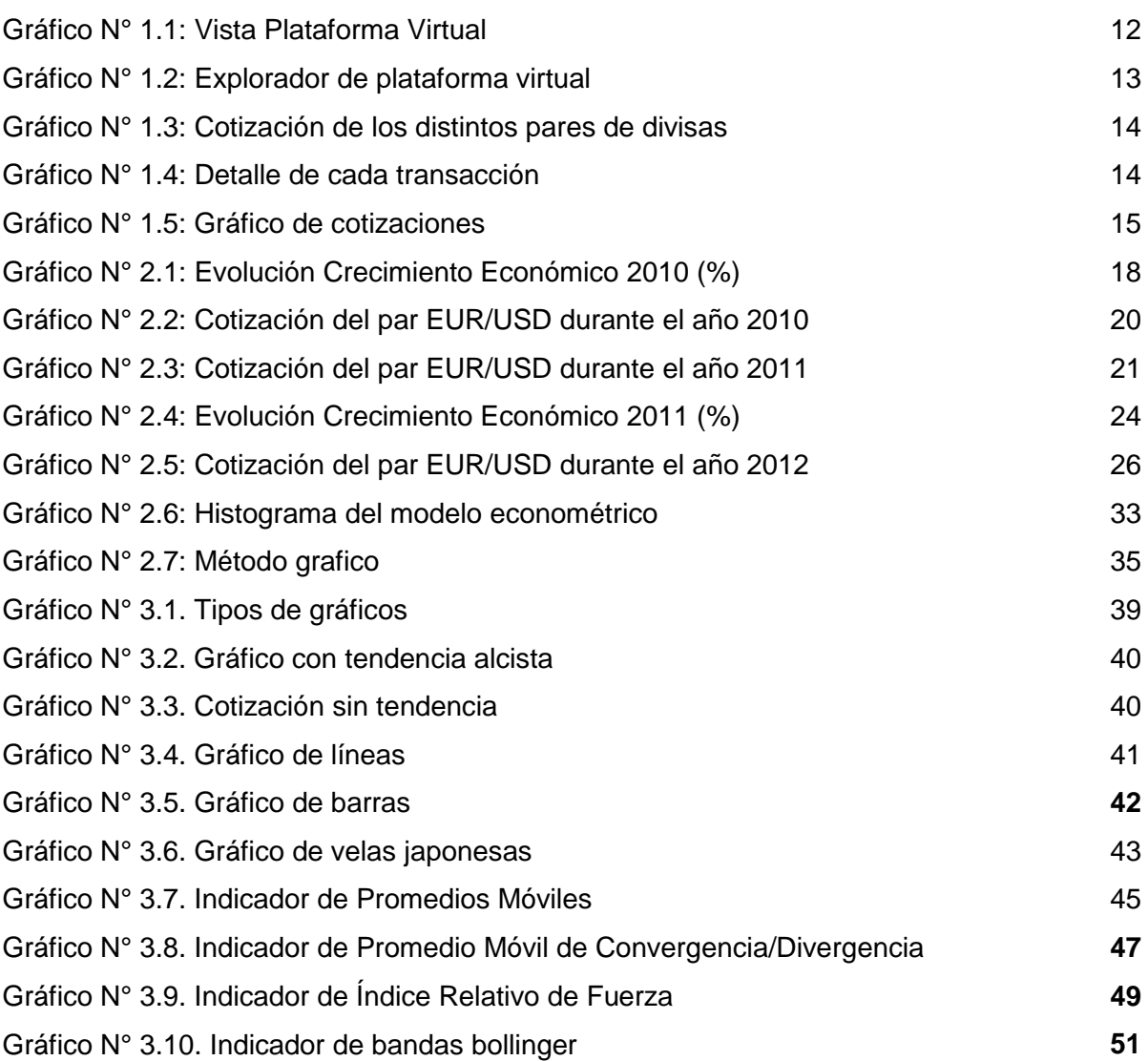

#### **Resumen Ejecutivo**

En el mercado internacional cambiario de divisas interactúan compradores y vendedores con el objetivo de obtener beneficios económicos, la importancia de este mercado radica en que la cotización de estos activos financieros es muy volátil, lo cual hace que el mercado sea riesgoso y rentable, motivo por el cual se ha desarrollado el presente trabajo de fin de titulación con la finalidad de brindar una herramienta de inversión para mitigar el riesgo en las transacciones de compra o venta que realicen los inversionistas. Mediante la aplicación del análisis fundamental y análisis técnico de la cotización del par EUR/USD se busca pronosticar con eficiencia la volatilidad de las divisas, identificar tendencias para obtener rentabilidad, ayudar a que los pronósticos sean más confiables y a q los inversionistas cumplan con su propósito en este mercado. Las proyecciones de la cotización se la ha realizado aplicando métodos de análisis teóricos y técnicos al entorno económico y financiero que permita estimar la cotización de una forma eficiente.

#### **Introducción**

El mercado cambiario (FOREX) brinda la posibilidad de realizar inversiones de compra y venta de divisas, por medio de esta investigación se muestra como analizar el mercado internacional de divisas para obtener beneficios usando análisis fundamental y análisis técnicoen la cotización del par euro/dólar americano, de esta forma se brindará una herramienta o una guía de inversión para posibles futuros inversionistas y emprendedores.

El presente trabajo está compuesto por capítulos que detallan minuciosamente las características necesarias para realizar un análisis eficiente del mercado cambiario, estos capítulos contienen la siguiente descripción:

Capítulo I, abarca un resumen de la reseña histórica del mercado internacional de divisas, así como también la conceptualización para un fácil entendimiento de los términos que se utilizan, además se describen las características que son necesarias para el uso de la plataforma virtual y se incluyen algunas estrategias para un buen plan de comercio.

Capítulo II, hace referencia al análisis fundamental de la economía mundial con los hechos más destacados, además incluye un análisis econométrico que demuestra que es necesario incluir análisis técnico para pronosticar con mayor seguridad las tendencias.

Capítulo III, incluye análisis técnico de la cotización por medio del uso de herramientas de diagnóstico y la aplicación de indicadores del mercado cambiario considerados como los más eficientes para mitigar el riesgo en las inversiones

Finalmente por medio de las conclusiones y recomendaciones se brinda como resultado del análisis fundamental y técnico el pronóstico de la tendencia que tendrá la cotización del par EUR/USD, disminuyendo el riesgo en las posibles futuras inversiones que se realicen.

#### **Problema**

El mercado de divisas, es un pilar fundamental para la economía del mundo entero, muchos indicadores económicos cambian su valoración por medio de la oferta y demanda de divisas lo cual pone en riesgo la estabilidad económica de los habitantes de cada país.

En este mercado interactúan compradores y vendedores con la finalidad de satisfacer sus necesidades económicas por medio del objetivo de generar rentabilidad y mitigar el riesgo; para obtener beneficios los inversionistas necesitan de una herramienta útil, eficiente y de fácil entendimiento que brinde con mayor seguridad un buen resultado en las operaciones que se deseen realizar, motivo por el cual se identifica el problemay la necesidad de desarrollar un análisis minucioso del mercado cambiario.

Al desarrollar un buen plan de comercialización de divisas se obtienen ventajas que maximizan la rentabilidad y disminuyen el riesgo en las inversiones, mencionado plan debe estar basado en un excelente análisis que podría evitar grandes pérdidas; por medio de esta investigación se demostrará como satisfacer la necesidad del inversionista previo a operar en forex.

#### **Justificación**

Entre las formas de invertir el dinero se tiene comúnmente como opción, ahorrarlo en alguna institución financiera (bancos, cooperativas, etc.), por lo cual se obtiene un interés a favor que viene a ser la utilidad; pero si eso no es suficiente para satisfacer las necesidades se puede encontrar en el mercado una gran variedad de opciones de inversión que pueden generar mejores ingresos y beneficios, el mercado forex brinda esa oportunidad al inversionista arriesgado ya que se ha comprobado que este mercado es el más liquido y rentable pero todo depende de las capacidades y competencias que el inversionista tiene para poder tomar las decisiones correctas y obtener utilidades tanto en mercados alcistas como en bajistas, razón que ha motivado a la realización de este proyecto de investigación y por ende en ello radica la importancia del mismo.

Las monedas o divisas más usadas en el mercado FOREX son aquellas que según su historial han demostrado más negociaciones entre los participantes del mercado, es decir, son las divisas que los inversionistas creen que son más rentables o que les pueden generar grandes utilidades durante determinado periodo, entre ellas se destaca el dólar, el euro, el yen japonés, la libra esterlina y el franco suizo, motivo por el cual en la presente investigación se ha tomado en cuenta solamente el par euro/dólar con la finalidad de realizar un estudio más específico y real de estas divisas.

#### **CAPITULO I**

#### **1. MARCO TEÓRICO**

 $\overline{a}$ 

### **1.1 ANTECEDENTES Y RESEÑA HISTÓRICA DEL MERCADO DE DIVISAS**

La historia del mercado de divisas se remonta a la edad media, ya que en esa época se comercializaba usando el oro y la plata como medio de intercambio, el dinero y el papel moneda se empezó a usar como base de referencia para poder comercializar productos entre un país y otro, algunos países tenían sus propias monedas lo que ocasionaba que se intercambie divisas para realizar sus compras comerciales y de esta forma facilitar la negociación generando que la economía de los países que usaban papel moneda para comercializar vaya en continuo crecimiento, aumentaban su poder adquisitivo y ventajas competitivas con respecto a los demás países que no usaban papel moneda y que preferían no comercializar con los demás sectores.

Conforme pasaba el tiempo todos los países realizaban transacciones con papel moneda y existía este intercambio de divisas para realizar importaciones y exportaciones, Inglaterra llego a ser la potencia mundial por lo que Londres se consideraba como la capital del comercio internacional y su moneda la libra esterlina se la consideraba como moneda base, cuando sucedió la segunda guerra mundial la economía británica quedo devastada, mientras que Estados Unidos al no verse afectado tomo el mando en la economía internacional y en el mercado internacional de divisas

Al culminar la segunda guerra mundial los representantes de 45 países se reunieron en la ciudad de Bretton Woods con la finalidad de restaurar la economía mundial, en mencionada reunión se creó el FMI<sup>1</sup> y además se decidió usar el dólar de los Estados Unidos de Norteamérica como moneda base mundial, de esta forma el resto de divisas se medían en relación al tipo de cambio del dólar que era equivalente a 35 USD = 1 onza de oro. Estados Unidos paso a ser un líder económico a pesar de haber sufrido la gran depresión de 1929 y su moneda el dólar americano se convirtió en la más usada a nivel

<sup>1</sup> Fondo Monetario Internacional.- Entidad creada con la finalidad de fomentar estabilidad financiera monetaria y cooperación económica internacional, actualmente son 188 sus países miembros.

mundial, incluso en la actualidad es la que más se usa llegando a ser un componente muy importante en el mercado cambiario de divisas.

El acuerdo de Bretton Woods fortaleció la economía estadounidense pero algunas economías europeas y asiáticas no crecían al mismo ritmo, lo cual generó que se llegue a un acuerdo en 1971 entre los países más importantes del Fondo Monetario Internacional, ahí se optó por dejar de usar el dólar como moneda base de intercambio y a su vez que se la valorice respecto al oro, de esta forma se decidió usar un tipo de cambio flotante el mismo que ha perdurado hasta el día de hoy y ha sido parte fundamental para las políticas y normas de intercambio internacional de divisas, este acuerdo ha permitido altos niveles de fluctuación entre los tipos de cambio haciendo un mercado completamente libre y basado en la evolución de su oferta y demanda.

Hace algunos años los agentes económicos que participaban en el mercado forex eran solamente los bancos centrales, las entidades financieras e inversionistas adinerados los cuales dominaban el comercio, pero en la actualidad por causa del crecimiento tecnológico y del internet el comercio electrónico se ha desarrollado haciendo que pequeños inversionistas de todo el mundo participen activamente realizando transacciones en forex y generando que este mercado se haya expandido cada vez más. A partir de todo lo sucedido a lo largo de la historia se puede mencionar que entre las variables que alteran las cotizaciones del mercado forex y los tipos de cambio de las divisas se destacan las variables macroeconómicas, las políticas monetarias y otros factores como sucesos sociales, políticos y factores técnicos

En la actualidad el mercado internacional de divisas se basa en el principio de oferta y demanda, por ejemplo, cuando la demanda de una divisa aumenta pues la misma se aprecia y aumenta su valor nominal y de la misma forma cuando la demanda disminuye pues la misma divisa pierde su valor y se deprecia. Comúnmente los bancos centrales influyen tratando de alterar o cambiar los tipos de cambio por medio de políticas monetarias con la finalidad de que el valor de sus divisas no sea debilitado y genere crisis en sus economías, aunque estos hechos siempre son comunicados a las personas en general por lo tanto se puede decir que el mercado forex usa un sistema de mercado de flotación libre para realizar transacciones de divisas analizando los movimientos especulativos de capital para la toma de decisiones.

2

#### **1.2 CONCEPTUALIZACIÓN DEL MERCADO INTERNACIONAL DE DIVISAS**

El mercado financiero internacional de divisas comúnmente se lo conoce también por sus siglas en ingles FX o FOREX, que significan "Foreign Exchange Market<sup>2</sup>", los inversionistas y demás agentes económicos realizan transacciones de compra y venta de divisas con la finalidad de obtener un beneficio por medio de las fluctuaciones del mercado que varían según la oferta y demanda de cierta moneda extranjera en cierto periodo de tiempo.

Actualmente en el mercado de divisas el nivel diario de actividad supera aproximadamente los 3 trillones de dólares americanos, haciendo de este mercado el más grande de todos los mercados financieros que comercializan activos subyacentes mundialmente, además permanece abierto y disponible para operar las 24 horas del día durante 5 días y medio por cada semana, exactamente como lo muestra la tabla N° 1.1.

|                        | Mercado de<br><b>Divisas</b> | <b>Mercado Bursátil</b>                            | Mercado de<br><b>Futuros</b>                       |
|------------------------|------------------------------|----------------------------------------------------|----------------------------------------------------|
| Apalancamiento         | 100:1                        | 2:1                                                | 15:1                                               |
| Liquidez (diaria)      | \$1.5<br>Trillones           | Liquidez limitada                                  | Liquidez limitada                                  |
| <b>Comisiones</b>      | Ninguna                      | Comisiones a<br>corredor y a bolsa de<br>valores   | Comisiones a<br>corredor y a bolsa<br>de valores   |
| Horarios de<br>mercado | 24 horas al<br>día           | 7 horas/ actividad<br>limitada luego del<br>cierre | 7 horas/ actividad<br>limitada luego del<br>cierre |

**Tabla N° 1.1**

**Tema: Ventajas del mercado cambiario sobre otros mercados**

**Fuente:** serexitosofx.googlecode.com/files/guia-forex.pdf

**Elaboración:** El autor

 $\overline{a}$ <sup>2</sup> "Foreign Exchange Market" que traducido al español significa: Mercado de Intercambio de Divisas.

Cabe recalcar que el mercado internacional de divisas se lo clasifica como parte del mercado *OTC<sup>3</sup>* y es considerado como extrabursátil, es decir, no cuenta con un espacio físico en donde se realiza el intercambio de las divisas sino que se realizan las transacciones por medio de redes o plataformas electrónicas computarizadas. Gracias a la evolución tecnológica cada día más personas tienen acceso a este mercado financiero y así pueden realizar sus transacciones a cualquier hora del día ya que abarca los diferentes usos horarios alrededor del mundo.

Entre las razones que pueden alterar las cotizaciones de cierta divisa se destacan los hechos económicos políticos, sociales y los análisis técnicos que realizan los participantes de este mercado para tomar decisiones, es decir, comúnmente la oferta y demanda varía según los hechos antes mencionados, es así como el mercado se hace muy volátil pero lo más importante para poder operar es el desarrollo de habilidades, conocimientos y competencias que brinden seguridad y ayuden a mitigar el riesgo al momento de realizar transacciones.

#### **1.2.1 Funciones del mercado de divisas**

Existen tres funciones principales por las cuales se usa forex y son:

- Administración de riesgo y especulación.
- Permite transferir el poder adquisitivo entre monedas.
- Herramienta o mecanismo de financiamiento del comercio internacional.

La primera función implica un 95% del volumen de transacciones en forex ya que por medio de la compra y venta de divisas los participantes interactúan provocando especulación, administran el riesgo con la finalidad de obtener utilidades, el 5% restante está conformado por operaciones de poder adquisitivo de monedas diferentes con fines comerciales o de financiamiento, por ejemplo, si un empresario europeo necesita comprar maquinaria japonesa tiene el poder de compra en euros pero necesita poder adquisitivo en yenes por lo que un banco europeo usando el mercado cambiario puede pagar la factura en yenes en Japón y cargar la cuenta del empresario en euros, un ejemplo similar puede ser en caso de financiar transacciones de comercio cuando la mercancía esta en

 $\overline{a}$ 

<sup>3</sup> Siglas en inglés de *OverTheCounter*, o sobre el mostrador.

tránsito de un país a otro, por medio de forex se puede mitigar ese riesgo y ejercer eficientemente actividades comerciales.

### **1.2.2 Participantes**

En este mercado internacional interactúan comercialmente toda clase de agentes económicos ya sean organizaciones, empresas, compañías, brokers<sup>4</sup>, bancos centrales, bancos privados, fondos de inversión, entidades financieras en general y también se incluyen entre sus participantes los inversionistas o emprendedores particulares. $5$ 

El inversionista o agente económico que participa o invierte en forex lo puede hacer en cualquier condición del mercado ya que puede obtener utilidades y beneficios tanto en mercados alcistas como en bajistas, es por ello que este mercado financiero se lo considera muy atractivo para realizar inversiones.

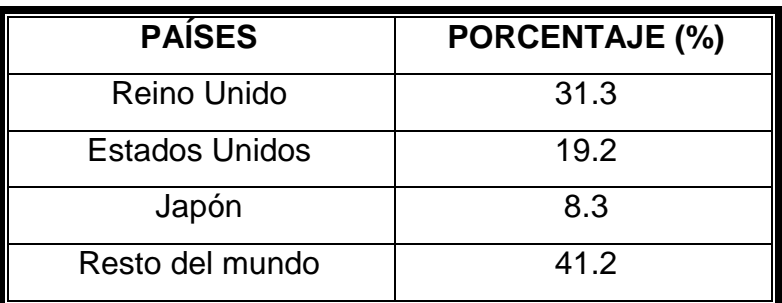

#### **Tabla N° 1.2**

#### **Tema: Participación en transacciones del Mercado Cambiario**

**Fuente:** http://www.javeriana.edu.co/biblos/tesis/economia/ **Elaboración:** El Autor

La tabla N° 1.2 nos muestra la participación transaccional de los países desde donde se realizan más operaciones en el mercado de divisas, sin duda la mayoría provienen del Reino Unido con un 31.3%, razón por la cual se podría asumir que es un país que tiene habitantes con mayor cultura financiera internacional.

 $\overline{a}$ <sup>4</sup> Broker.- En forex es el intermediario entre el vendedor y el comprador del mercado, ejecuta las órdenes de compra y venta comúnmente a cambio de una comisión o diferencial.

<sup>&</sup>lt;sup>5</sup> Extracto citado desde la fuente: [http://www.rankia.com/blog/divisas-y-forex/1575026-quienes-participan](http://www.rankia.com/blog/divisas-y-forex/1575026-quienes-participan-forex)[forex](http://www.rankia.com/blog/divisas-y-forex/1575026-quienes-participan-forex)

#### **1.2.3 Divisas más usadas**

Son aquellas que en el mercado internacional forex se las considera fuertes y de difícil devaluación ya que pertenecen a grandes economías, además según su historial han demostrado más negociaciones entre los participantes del mercado, es decir, son las divisas que los inversionistas creen que son más rentables o que les pueden generar grandes utilidades durante determinado periodo y las mismas se las detalla en la tabla N° 1.3 en donde se observa su codificación según la norma ISO4215<sup>6</sup> que las detalla a todas las divisas en tres letras para su fácil negociación y entendimiento.

#### **Tabla N° 1.3**

#### **Tema: Divisas más usadas en el mercado Forex**

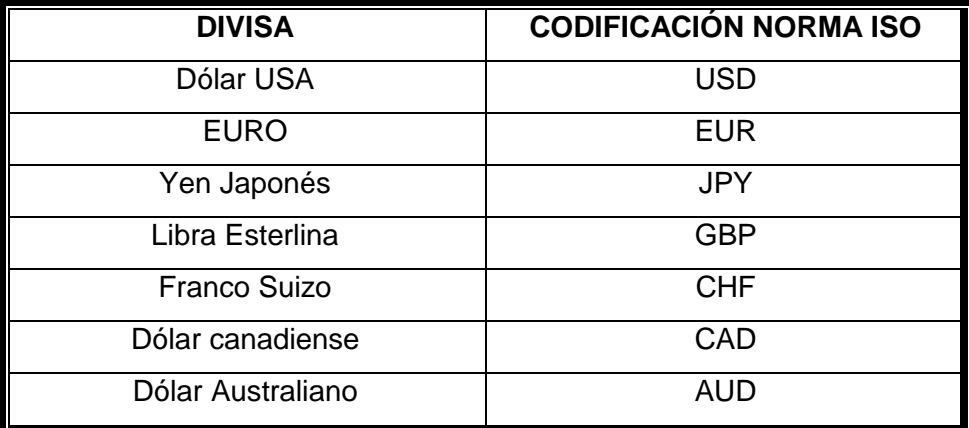

**Fuente:** UDEFOREX **Elaboración:** El Autor

#### **1.2.4 Tipos de cambio**

 $\overline{a}$ 

Es el precio de una divisa en términos de otra, estos precios se determinan según su oferta y demanda.

<sup>&</sup>lt;sup>6</sup>Normas ISO.- Fueron creadas para definir códigos de tres letras que identifiquen a todas las divisas del mundo, las dos primeras letras se refieren al país de origen de la moneda y la tercera letra es la inicial de la divisa en sí.

En un mundo con 200 monedas distintas deberían existir 19900 tipos de cambio diferentes<sup>7</sup>, pero en realidad no existen muchos ya que la mayoría de monedas se cotizan frente al dólar estadounidense y no directamente entre ellas.

El tipo de cambio es en términos europeos lo cual significa que para obtener un dólar estadounidense se requiere cierta cantidad de unidades en moneda extranjera, por ejemplo el tipo de cambio en términos europeos es de 0.7530 euros por dólar, mientras que en términos norteamericanos es la cantidad necesaria para comprar una unidad de moneda extranjera, por ejemplo en Estados Unidos el tipo de cambio del euro se cotiza como 1.3280 dólares por euro.

#### **1.2.5 PIP**

 $\overline{a}$ 

El PIP<sup>8</sup> es la variación mínima posible de la cotización de cada divisa en el mercado forex, cada PIP equivale al último digito de la cotización, es decir, un centésimo de centavo. Entre más PIPS se obtiene durante la transacción más dinero se ganará al realizar el cambio, por ejemplo: Sí cada PIP vale 50 euros y al concluir la transacción se ganó 100 PIPS entonces el inversionista habría ganado 5000 euros automáticamente.

#### **1.2.6 Cotizaciones y sus precios**

Las cotizaciones en el mercado de divisas tienen dos precios, el **bid** que es el precio de oferta y el **ask** que es el precio de demanda.

El bid es el precio al cual el bróker está dispuesto a comprar la divisa a cambio de otra, es decir, es el precio al cual el inversionista puede vender. En cambio el precio ask se trata del precio que el bróker está dispuesto a vender la divisa en intercambio de otra, es decir que el ask es el precio al cual el inversionista comprará. La diferencia entre estos dos precios se conoce comúnmente como diferencial o spread (Es considerado como el costo

 $719900$  tipos de cambio diferentes: Es el resultado por el cálculo que resulta al aplicar la fórmula matemática de combinaciones que demuestra que:  $X = [n(n-1)/r]$ , en donde "n" es el total de divisas y "r" es el número de combinaciones posibles, dejando como resultado:  $[200(199)/2] = 19900$ .

<sup>8</sup> PIP.- Siglas en ingles que se refiere a "*percentage in points"*, que traducido al español significa porcentaje en puntos, identifica la variación mínima de la cotización.

que tiene cada operación que hace el inversionista, es la principal fuente de ingreso de la compañía que ejecuta la operación que suele ser el bróker).

Por ejemplo, supongamos que la cotización EUR/USD tiene un precio bid de 1.22523 y un precio ask de 1.22545. La diferencia es igual a 0.00022 que proviene de 1.22545-1.22523, por lo tanto tiene un diferencial de 22 PIPs, este valor se convierte en la utilidad o ingresos en PIPs para el bróker, según las operaciones que realicen sus inversionistas en ese determinado tiempo de la cotización.

#### **1.2.7 Lotes**

Los grandes inversionistas o agentes del mercado forex realizan sus transacciones en lotes, un lote estándar equivale a 100000 unidades de la divisa en operación, mientras que un mini lote equivale a su 10% es decir 10000 unidades. Estás altas cantidades harían que este mercado sea prohibido o de difícil acceso para muchos minoristas u operadores promedio, razón por la cual se creó el apalancamiento, este método permite controlar más unidades monetarias durante una transacción que el que se haya depositado en la cuenta del bróker.

#### **1.2.8 Apalancamiento**

Cuando se tiene una unidad de divisa el inversionista puede controlar 100 unidades suponiendo un apalancamiento de 100:1, de esta forma se necesitaría 100 unidades de divisa para poder administrar un mini lote que son 10000 unidades o a su vez se necesitará de 1000 unidades de divisa para controlar un lote estándar de 100000 unidades. La ganancia o pérdida por lo tanto se calcularía multiplicando el apalancamiento por la cantidad y tamaño de los lotes y por la variación de la cotización de las divisas medida en PIPS.

Este método puede ser muy beneficioso pero muy riesgoso a la vez, si existe una ganancia en PIPS el inversionista puede tener altos rendimientos, pero si se obtiene una perdida puede perder hasta el total de dinero con el que cuenta, por lo que se debe ser muy precavido al realizar operaciones en forex.

8

#### **1.2.9 El margen**

Es la cantidad necesaria que se requiere para mantener las posiciones o las transacciones abiertas, es decir, el margen es la garantía, la operación se cierra automáticamente si se tiene perdidas mayores al monto depositado en la cuenta del bróker en el mercado de divisas.

El valor del margen inicial comúnmente es el 5% del total del monto con el que el inversionista abrió la cuenta con el bróker y a su vez se tiene un margen de mantenimiento de 75% del total del valor de margen inicial.

Por ejemplo, un inversionista abre una cuenta de \$10000 con un broker "x", su margen inicial es de \$500 que proviene de 10000\*5%, el inversionista al empezar a operar en el mercado forex para poder mantener sus posiciones abiertas no puede tener un saldo en su cuenta menor al margen de mantenimiento, que en este caso se calcula multiplicando el margen inicial(\$500) por 75%, dando un resultado de \$375, de esta forma el inversionista podrá continuar realizando sus operaciones, si su saldo de la cuenta llega a un valor igual al margen de mantenimiento su posición o su transacción se cerrará automáticamente, en caso de que se desee continuar operando el inversionista deberá realizar una nueva contribución a la cuenta del broker.

#### **1.2.10 Rollover**

Es un cobro que se lo realiza a la cuenta del inversionista por mantener abierta una posición durante más de 24 horas, en caso de mantener abierta una posición por varios días pues se hará un cobro por cada día transcurrido, el valor del rollover dependerá del tipo de interés que el banco asigne a las distintas divisas y también del par al que se refiere durante la operación.

#### **1.2.11. Tipos de precios**

Cuando se realiza el análisis técnico de determinado par de divisas se debe tomar en cuenta que se lo puede realizar usando los diferentes tipos de precio que existen los mismos que se los detalla a continuación:

9

- **Precio de apertura:** Precio de apertura de cada cuerpo o cotización
- **Precio de cierre:** Precio de cierre de cada cuerpo o cotización
- **Precio más alto:** Precio más alto de cada cuerpo.
- **Precio más bajo:** Precio más bajo de cada cuerpo.
- **Precio medio:** Es el precio promedio de cada cuerpo. Precio Medio = (Precio Alto + Precio Bajo) / 2
- **Precio típico:** Se calcula de la siguiente manera: Precio Típico = (Precio Alto + Precio Bajo + Precio Cierre) / 3
- **Precio ponderado:** Es calculado de la siguiente forma: Precio Ponderado = (Precio Alto + Precio Bajo + Precio Cierre + Precio Cierre) / 4

Los diferentes tipos de precio se los usa según lo requiera el operador, comúnmente se realiza el análisis técnico usando el registro de los precios de cierre del par de divisas que se desee y durante el periodo de tiempo que sea necesario para realizar un análisis mucho más eficiente y que brinde mayor seguridad al momento de realizar las transacciones.

#### **1.3 PLATAFORMA VIRTUAL**

 $\overline{a}$ 

Como ya se había mencionado, en el mercado forex se opera mediante una red o plataforma virtual la misma que permite que los inversionistas tengan acceso inmediato a la información de las cotizaciones actualizadas cada segundo, comúnmente la plataforma es brindada por un bróker o por alguna institución que puede ser por ejemplo un banco.

Todos los participantes están intercomunicados mediante redes de telecomunicaciones Society for Worldwide International Financial Telecommunications (SWIFT<sup>9</sup>). Las redes SWIFT son un sistema con base en Bruselas que interconecta a todos los participantes del mercado forex, se actualiza constantemente e incorpora los más recientes adelantos en software y telecomunicaciones, hace que el sistema sea veloz y que exista seguridad en las transacciones.

<sup>&</sup>lt;sup>9</sup>Society for Worldwide International Financial Telecommunications (SWIFT) que traducido al español significa: Sociedad para la Telecomunicación Financiera Internacional en todo el mundo.

En estas plataformas el inversionista puede realizar compras, ventas, estudio de cursos de enseñanza y aprendizaje, análisis de gráficos, consultar informes de noticias macroeconómicas, acceder a soporte técnico, conseguir descuentos y dar uso a otras aplicaciones más que pueda ofrecer el broker.

Durante este proyecto de investigación se realizará el uso de la plataforma virtual "MetaTrader4"<sup>10</sup> para brindar una vista de las opciones que comúnmente contiene una plataforma virtual de forex, luego para realizar las gráficas en el análisis técnico se usará la plataforma virtual "FXCM Trading Station"<sup>11</sup> la misma que se especializa en cuentas forex auto gestionadas, estas plataformas se la puede descargar desde el internet, al igual que la mayoría de plataformas que ofrecen los distintos agentes intermediarios.

#### **1.3.1 Tipos de órdenes**

 $\overline{a}$ 

En la plataforma virtual de forex se pueden realizar órdenes de operación con la finalidad de que el inversionista pueda entrar o salir de una posición, existen dos tipos de órdenes:

- Ordenes de entrada.- Sirve para entrar en una posición ya sea de compra o venta de algún par de divisas al precio de mercado de ese momento, esta orden garantiza la entrada a su posición inmediatamente, además se puede entrar a una posición cuando la cotización del par alcanza cierto precio, por ejemplo, si el inversionista indica en la orden de la plataforma que desea comprar o vender un par cuando su cotización sea de "X" precio, el inversionista se puede olvidar de estar pendiente, pero la plataforma ingresará automáticamente la posición cuando el par alcance el precio esperado.
- Ordenes de salida.- Son ordenes límite que permiten al inversionista especificar el tipo de cambio en el cual se desea retirar de una posición, es eficiente para asegurarse alguna ganancia y para protegerse de grandes pérdidas, aunque su

<sup>10</sup>Para descargar la plataforma virtual "MetaTrader4" es necesario ingresar a la siguiente página web: <http://www.ibfx.com/Platform/Forex-Trading-Platform>

<sup>&</sup>lt;sup>11</sup>Para descargar la plataforma virtual "FXCM Trading Station" es necesario ingresar a la siguiente página web:<http://www.fxcmespanol.com/software-download.jsp>

desventaja principal consiste en que se cierre la posición de forma prematura cuando se podía tener mayores ganancias.

#### **1.3.2 Uso de plataforma virtual**

Una vez descargada e instalada la plataforma virtual, se continúa creando una cuenta real o una cuenta demo (ficticia), para esta investigación se usa una cuenta demo ya que es un proyecto experimental, hay q mencionar que la cuenta demo se actualiza automáticamente según el mercado y para esto se necesita de una conexión con acceso a internet. Continuando se puede observar cómo está compuesta la plataforma, la misma que contiene varias ventanas como se puede observar en la gráfica N° 1.1

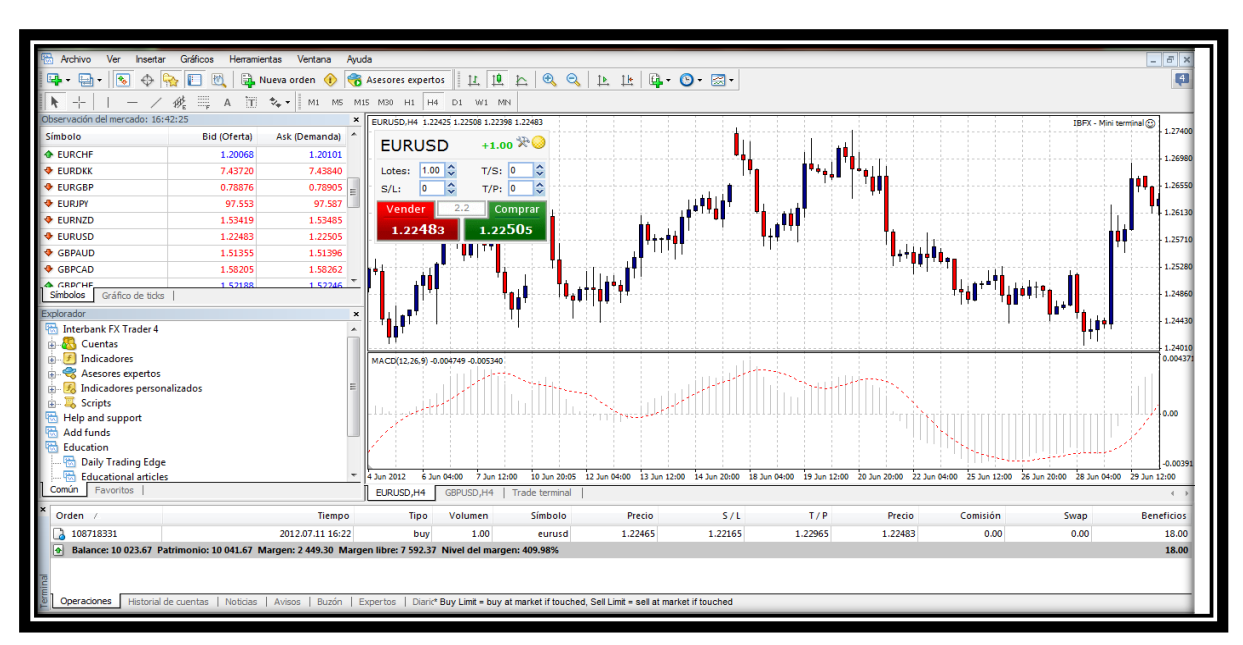

**Grafico N° 1.1 Título: Vista Plataforma Virtual**

**Fuente:** Meta Trader 4 **Elaboración:** El Autor

Es necesario explicar cada ventana y su uso, para lo cual se muestra las siguientes gráficas con su respectiva información:

**Gráfica N° 1.2 Título: Explorador de plataforma virtual**

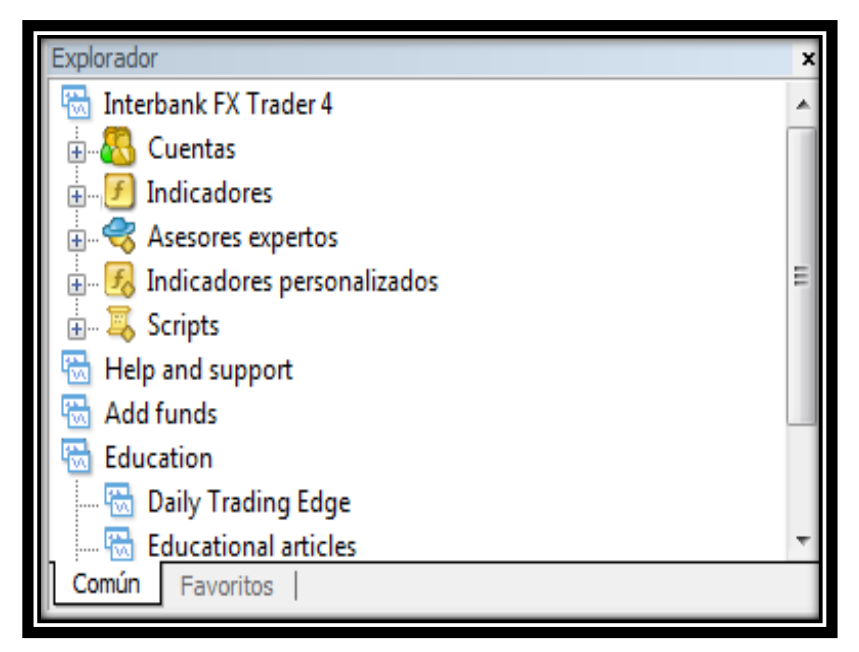

**Fuente:** Meta Trader 4 **Elaboración:** El Autor

El explorador de la plataforma que se muestra en la gráfica 1.2 es la parte central del menú, tiene acceso a las cuentas con las que el inversionista opera, muestra también los indicadores que se puede usar para análisis técnico, se puede consultar con asesores expertos y además incluye una opción para personalizar o combinar varios indicadores con sus respectivas gráficas.

La gráfica 1.3 en cambio nos muestra las observaciones del mercado, es decir, la cotización de cada par de divisas con su respectivo precio bid (oferta) y precio ask (demanda), esta es una de las principales herramientas de la plataforma, ya que muestra la cotización en tiempo real y con sus cambios actualizados automáticamente según el mercado.

#### **Gráfica N° 1.3**

**Título: Cotización de los distintos pares de divisas**

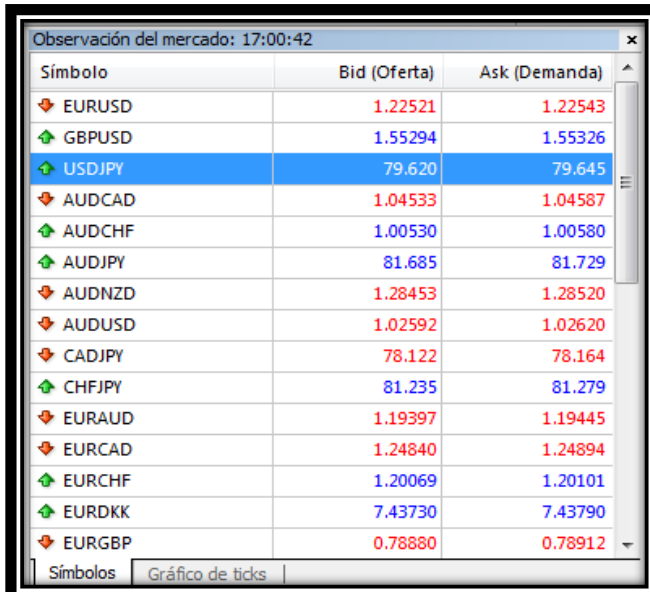

**Fuente:** Meta Trader 4 **Elaboración:** El Autor

La gráfica 1.4 muestra el detalle y la información de las órdenes realizadas, tanto del historial de cada transacción como también de las órdenes que aún permanecen abiertas.

## **Gráfica N° 1.4 Título: Detalle de cada transacción**

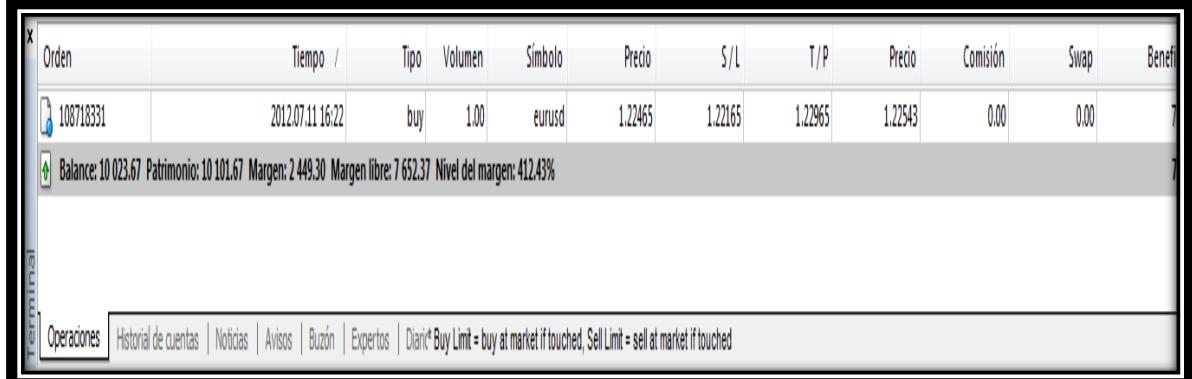

**Fuente:** Meta Trader 4 **Elaboración:** El Autor

La ventana de la gráfica 1.5 por su parte se la considera como la herramienta más importante de la plataforma para realizar análisis técnico, muestra las gráficas del tipo de cambio que se desea observar, se puede agregar cualquier indicador y a la vez combinarlos entre sí para realizar alguna orden de entrada o de salida.

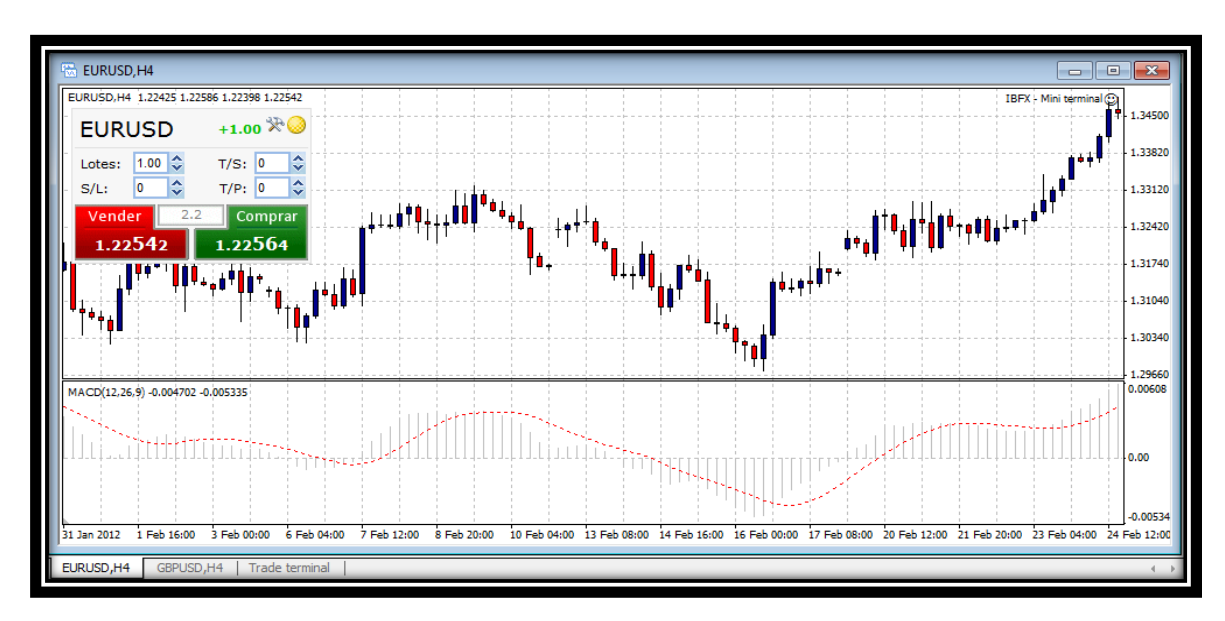

**Gráfica N° 1.5 Título: Gráfico de cotizaciones**

**Fuente:** Meta Trader 4 **Elaboración:** El Autor

Al tener el conocimiento del funcionamiento de las herramientas que brinda la plataforma virtual ya se puede proceder a realizar órdenes de compra y venta según el inversionista decida cuidadosamente.

#### **1.4 ESTRATEGIAS PARA EL DESARROLLO DE UN PLAN DE COMERCIO**

El desarrollo de estrategias para obtener ganancias en forex consiste en mucha dedicación, responsabilidad y disciplina, la obtención de información adecuada, conocimientos y competencias son de vital importancia para mantenerse operando activamente en el mercado de divisas, las estrategias bien aplicadas y de manera rigorosa ayudan a obtener grandes utilidades.

Lo primero que se debe hacer es obtener un conocimiento profundo del mercado financiero, de sus elementos, de sus riesgos y de sus consecuencias. El inversionista debe estar informado acerca del desarrollo y evolución de las cotizaciones, cuando se tiene el poder de análisis eficiente de la información se es capaz de tener mejores inversiones maximizando la rentabilidad.

Además, se debe adoptar un objetivo racional, realista y realizable, el evaluar constantemente cada transacción realizada antes, durante y después del cierre es beneficioso para futuras operaciones, cada decisión tomada apresuradamente puede generar pérdidas y son más riesgosas. Al obtener perdidas se debe realizar retroalimentación, somos humanos y se comete errores por lo tanto se los debe saber afrontar con responsabilidad con el fin de aprender y así crecer velozmente en el mercado forex.

El manejo de las emociones y la psicología del trading es muy importante para la toma de decisiones, no se debe ir nunca en la dirección contraria de las tendencias del mercado y sus cotizaciones, tampoco se debe insistir en una posición cuando se esta perdiendo sino más bien tratar de salir a tiempo de esa operación. Para entrar a realizar transacciones se debe explorar la estrategia y la posición por un buen tiempo, analizarla y probarla en caso de ser rentable, no se debe seguir las posiciones de los demás inversores ciegamente sino que se debe entender la naturaleza de la volatilidad de cada divisa y en caso de ser necesario se debería tener estrategias para cambiar de posición y así corregir o modificar la operación según el escenario de mercado lo amerite.

#### **CAPITULO II**

#### **2. ANÁLISIS FUNDAMENTAL DE LA COTIZACIÓN DEL PAR EUR/USD**

El análisis fundamental del mercado internacional de divisas consiste en operar las noticias o reportes macroeconómicos que son publicados por entidades gubernamentales de diferentes países o economías, entre los cuales se destaca los siguientes:

- Entorno económico, político y fiscal.
- Producto Interno Bruto, Balanza comercial, inflación, empleo, etc

Estos son los indicadores de mayor incidencia en la cotización de los pares de divisas, para poder operar usando simplemente el análisis fundamental se debe ser bien precavido y operar en el momento justo de la divulgación de la noticia económica, comúnmente lo hacen personas con muchos años de experiencia ya que es muy riesgoso por lo tanto también lo hacen pocas veces durante cierto periodo, solamente tomando en cuenta el riesgo al poder aprovechar cierta oportunidad aunque hay que mencionar que estos hechos son inciertos y poco predecibles, lo cual involucra que sea incierto el tiempo de espera y muy baja la probabilidad de éxito al momento de invertir utilizando como única herramienta el análisis fundamental.

#### **2.1 ECONOMÍA MUNDIAL A PARTIR DEL AÑO 2010**

La economía mundial durante estos últimos años se ha visto afectada por varios motivos sociales, políticos, económicos, financieros e incluso ambientales, los mismos que han afectado a la cotización de las distintas divisas, para resumir un escenario actual de la economía mundial se ha destacado cinco características que son:

- Bajo crecimiento económico
- Altas tasas de desempleo
- Elevado nivel de endeudamiento público
- Numerable toma de decisiones políticas monetarias
- Incertidumbre económica

Es necesario analizar cada uno de los acontecimientos de mayor importancia en la economía mundial para evaluar su repercusión en la cotización del par de divisas EUR/USD, por lo que a continuación se muestra detalladamente lo ocurrido con su respectivo análisis.

#### **2.1.1 Análisis de la evolución económica mundial**

Las economías durante el año 2010 tuvieron que enfrentar muchos retos; para los países latinoamericanos fue un buen año, según datos de la  $CEPAL<sup>12</sup>$  en el año 2009 la región latinoamericana decreció en un 1.9% mientras que en el año 2010 habría crecido un 6% aproximadamente, la estabilidad política acompañada de un aumento en la venta de materias primas generó un crecimiento del Producto Interno Bruto de la mayoría de países, mostrando una clara recuperación a la crisis financiera internacional del 2008.

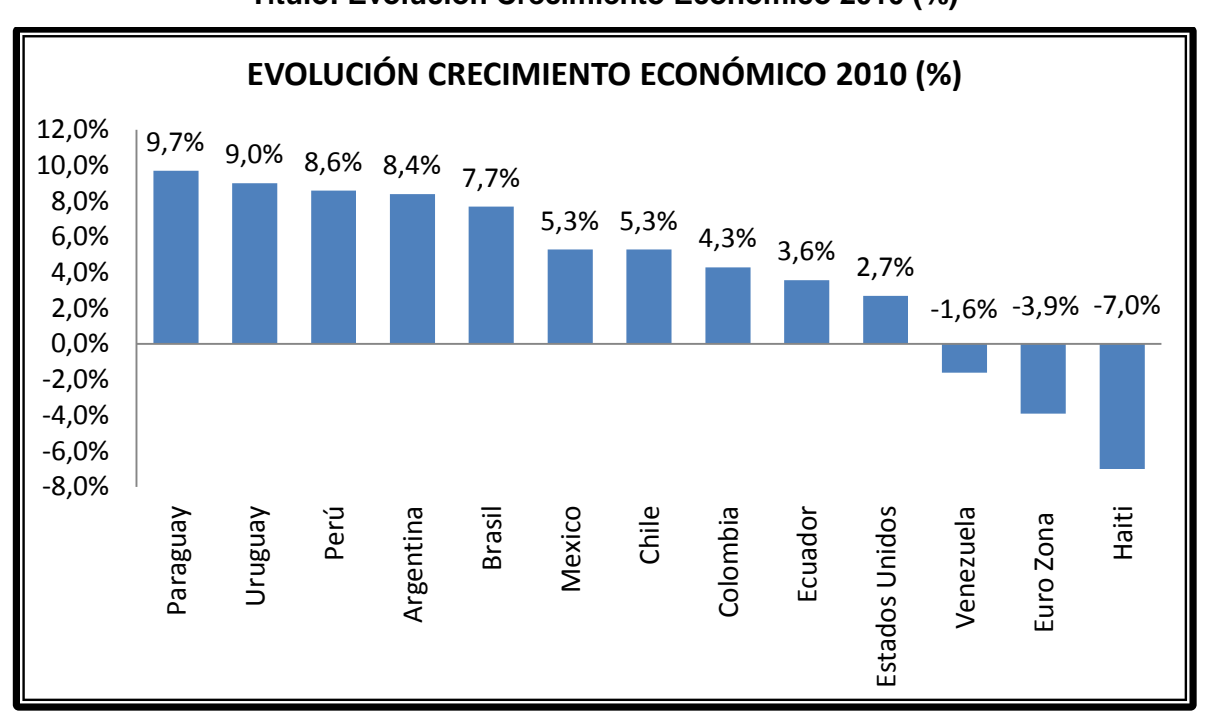

## **Gráfico N° 2.1 Título: Evolución Crecimiento Económico 2010 (%)**

#### **Fuente:** Comisión Económica Para América Latina

**Elaboración:** El Autor

 $\overline{a}$ 

<sup>&</sup>lt;sup>12</sup>CEPAL.- Siglas de la Comisión Económica Para América Latina, entidad que es un centro de estudio que promueve el desarrollo económico y social de la región latinoamericana, colabora con los países miembros de las Naciones Unidas.

Como se observa en la gráfica 2.1 entre los países con mayor crecimiento del PIB se destaca Paraguay (9.7%), Uruguay (9%), Perú (8,6%), Argentina (8.4), Brasil (7,7%), México y Chile (5,3%), Ecuador por su parte lo hizo en 3.58%, mientras que Venezuela por motivo de inestabilidad política y malas decisiones económicas creció apenas en un 1.6%, Haití es el país más pobre de la región ya que además de su inestabilidad política también sufrió un fuerte terremoto que devasto su territorio, su economía y la salud de la población.

Estados Unidos por su parte en el año 2010 tuvo un crecimiento económico del 2.7%, básicamente por causa de la intervención del gobierno en la toma de decisiones en políticas económicas y su ayuda para rescatar a grandes empresas que estaban al borde de la quiebra por la crisis mundial, aunque fue un crecimiento lento se lo consideraba como alentador para el mercado norteamericano en el mediano plazo, esto ocurría a pesar que su déficit fiscal había crecido a niveles nunca antes vistos y se tenía un alto desempleo aproximadamente del 10%.

La considerada Zona Euro fue la que atravesaba los mayores problemas económicos y financieros, según el Fondo Monetario Internacional en su informe anual del 2010 comunica que la economía europea cayó en un 3.9%, esto generado por los altos niveles de deuda pública de países como Grecia, Irlanda, España y Portugal, la incertidumbre en la población genera pánico y miedo en los inversionistas disminuyendo el dinamismo en la comercialización, generando inestabilidad económica y social.

La cotización del euro respecto del dólar americano se debilito drásticamente como se muestra en la gráfica 2.2, de tal forma que llego a su precio más bajo que ha tenido, el mismo que fue de 1.19 (dólares americanos) en junio del 2010, sin duda uno de los motivos por los cuales el euro se debilitó fue la crisis europea y el pánico en estos mercados.

Estados Unidos no pasó por un excelente momento económico pues se recuperaba de la crisis económica mundial mientras que los países de la zona euro cada vez tenía mayores problemas financieros lo cual hizo que el dólar se deprecie y de esta forma EEUU mejoraba su competitividad respecto a la relación comercial con la zona euro, al transcurrir los meses la inyección de dinero al mercado europeo por medio de planes de rescate a Grecia y las decisiones macroeconómicas adoptadas por los gobiernos alentaron el mercado de tal forma que el euro se recuperó hasta llegar a un precio de 1.41 (dólares americanos) en noviembre, aunque hay que mencionar que durante ese trayecto existió una caída en la cotización a finales de agosto (ver grafica 2.2) por causa del aviso de recesión de Irlanda, lo cual provocó que la preocupación no sea solamente en Grecia, sino en que el pánico y la crisis se estaba dispersando hacia el resto de países como en un efecto dominó.

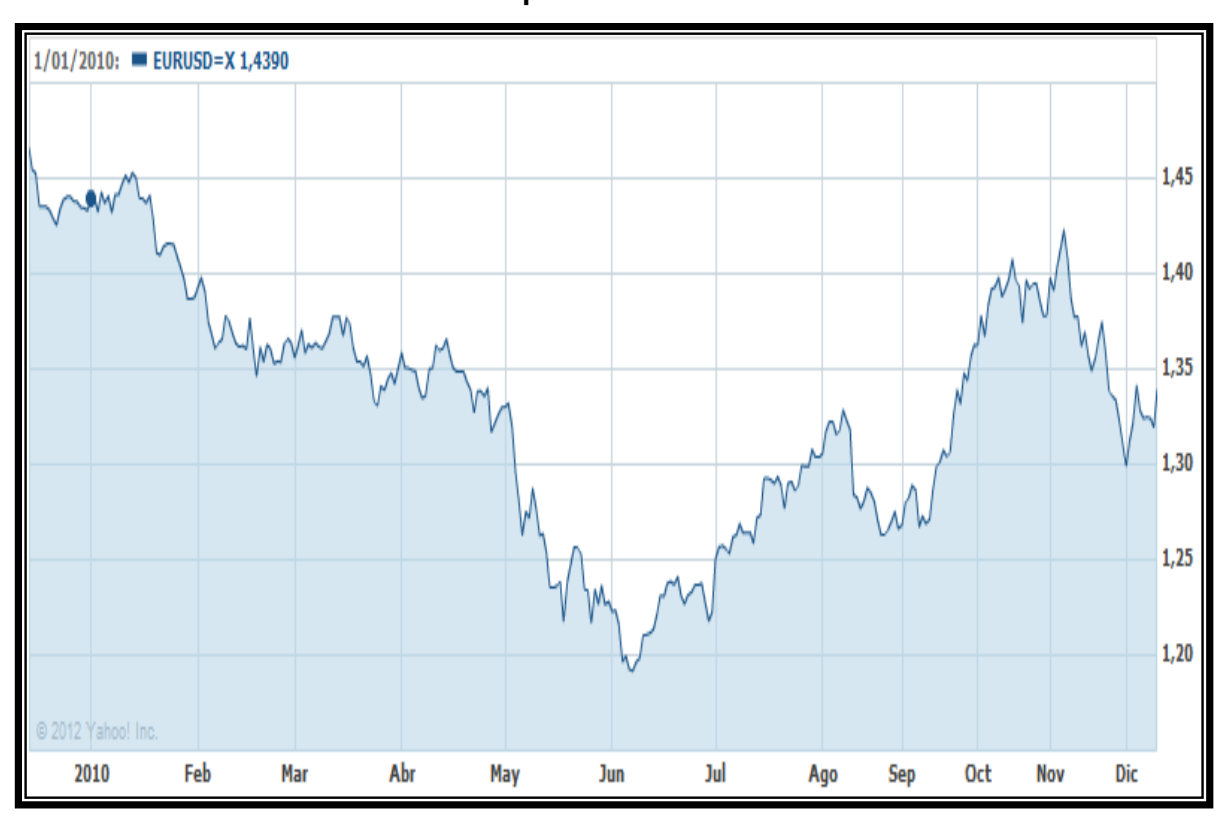

## **Gráfica N° 2.2 Título: Cotización del par EUR/USD durante el año 2010**

**Fuente:** Yahoo Finanzas **Elaboración:** El Autor

China por su parte tuvo un continuo crecimiento, convirtiéndose en la segunda potencia económica mundial ayudando a toda la región asiática a desarrollarse económicamente, la depreciación de su moneda ha beneficiado a China ya que se convirtió en un país mucho más competitivo, las personas o empresas tienen más capacidades de consumo, de inversión y de ahorro, los productores pueden vender sus productos a precios más

bajos que los demás países ya que tienen ventajas comparativas muy favorables.Según el diario chino "CHINA DAILY"<sup>13</sup> el consumo interno de este país durante el 2010 creció en un 21% del volumen de venta, dejando como resultado una cifra de 253.000 millones de dólares lo cual demuestra claramente el crecimiento económico de este gigante asiático.

Durante el año 2011 lo que ocurrió fue una continuación de los altibajos económicos generados por la crisis económica y financiera internacional, los daños colaterales se sentían, lo que más se destacó en este año fueron los altos niveles de déficit y deuda pública de varios países.

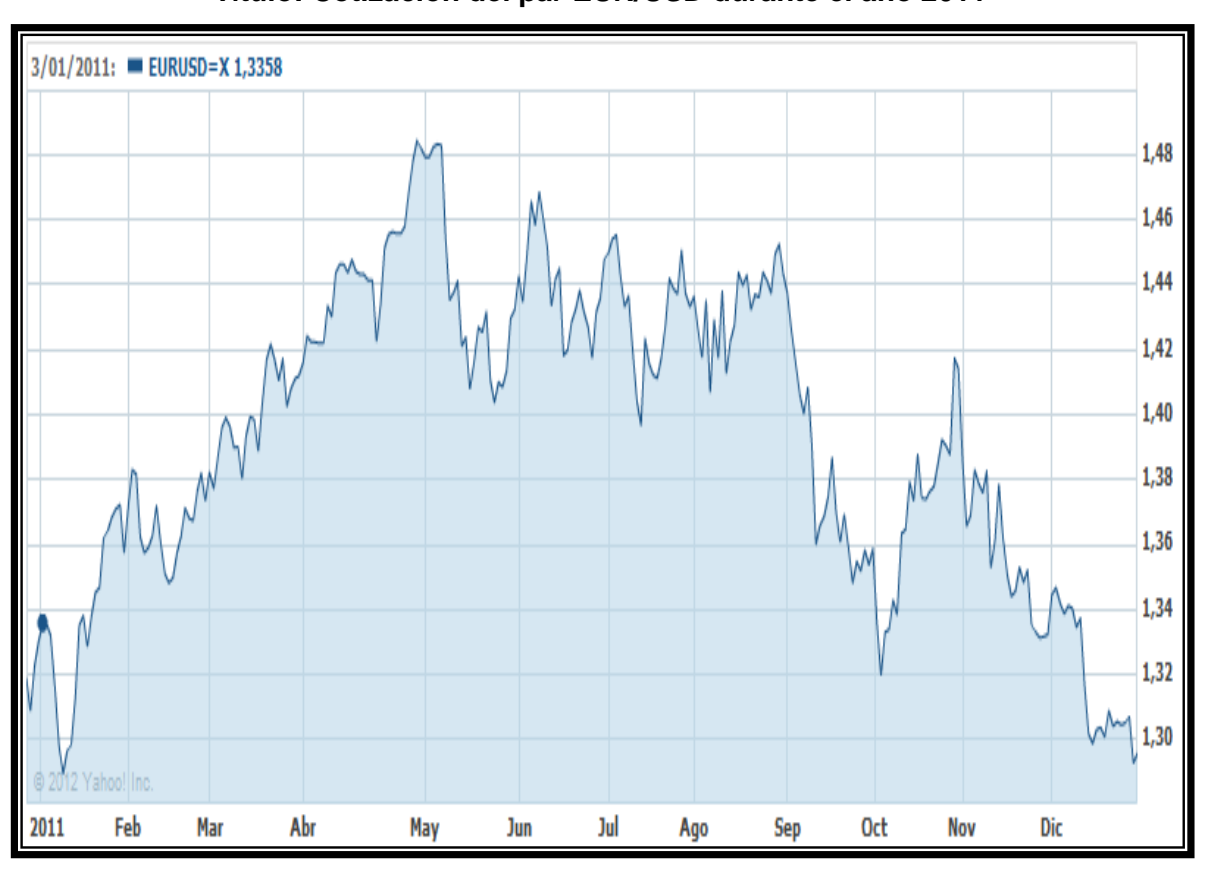

**Gráfica N° 2.3 Título: Cotización del par EUR/USD durante el año 2011**

**Fuente:** Yahoo Finanzas **Elaboración:** El Autor

 $13$ CHINA <sup>13</sup>CHINA DAILY.- Diario Chino de alta circulación en varios idiomas. Ref: [http://www.chinadaily.com.cn/business/2011-03/28/content\\_12239013.htm](http://www.chinadaily.com.cn/business/2011-03/28/content_12239013.htm)

Estados Unidos volvió a tener graves problemas económicos, aumento su deuda pública drásticamente, su tasa de desempleo creció y la incertidumbre y confianza en los mercados financieros empeoraba la situación, como se observa en la gráfica 2.3 la cotización EUR/USD llegó a un precio de 1.50 (dólares americanos), cifra similar a la que se tuvo durante de la crisis del 2008 que fue de 1.58 (dólares americanos), en septiembre de 2011 Barack Obama(Presidente de EEUU) empezó a implementar un plan de estímulo de 447 mil millones de dólares con el fin de incentivar al consumo, al ahorro, a la inversión y a disminuir el desempleo pero esto solamente generó que el mercado se recuperara en el corto plazo porque los problemas económicos regresaban, la cotización del dólar se apreciaba y se depreciaba constantemente (ver grafica 2.3), esta volatilidad no permitía que el mercado sea estable provocando un alto riesgo en las inversiones realizadas en el mercado internacional de divisas FOREX, además las protestas en contra de "Wall Street" y los sistemas financieros generaban mucha más incertidumbre en el mercado.

El principal problema económico que perseguía a varios países fue el de los altos niveles de endeudamiento y déficit público, entre los países que tenían mayores inconvenientes se destaca Estados Unidos, Grecia, Irlanda, España, Portugal y por causa de aquello se vio afectada toda la zona euro, así fue como algunos de estos países solicitaron rescate y apoyo financiero al Fondo Monetario Internacional y al fondo financiero de la Unión Europea, el euro para entonces se había convertido en una moneda con una cotización muy poco estable. Las políticas económicas como reducción de salarios, gasto público y recortes de personal acompañados de medidas de rescate sin buenos resultados preocupaban a las personas y no generaban confianza, la mayoría de decisiones fiscales macroeconómicas ayudaban pero solamente al corto plazo, el pánico regresaba y los inversionistas se alejaban de los mercados de renta variable para invertir su dinero en activos considerados "refugio"<sup>14</sup>, el oro por ejemplo considerado como un activo refugio llegó a tener cotizaciones máximas diarias, el aumento de demandantes a este mercado elevaba su precio considerablemente llegando hasta los 1800 dólares la onza en agosto del 2011, dando como resultado un crecimiento del 24% de su valoración desde enero del mismo año.

 $\overline{a}$ 

<sup>&</sup>lt;sup>14</sup>Activos refugio.- Se llama así a los activos considerados de menor riesgo, no son completamente seguros pero si menos riesgosos, un ejemplo de ellos es el oro, ya que empíricamente no ha perdido su valor nominal y siempre ha tenido una cotización mucho más estable.
En el caso de Alemania durante el 2010 creció un 3.6% del PIB y durante el 2011 siguió creciendo económicamente, consolidándose como un país con mucha solidez y de rápida recuperación por la crisis internacional, el resto de países de la zona euro ven a Alemania como el país que puede rescatar de la crisis a Grecia pero a un alto riesgo.

El continente africano afectado por la crisis también tuvo problemas, la hambruna en Somalia y el crecimiento exagerado de la pobreza volcaba la ayuda internacional hacia este continente. Por ejemplo durante junio del 2011 el diario norteamericano "Financial Times"<sup>15</sup> informo del record de inversiones que realizó el grupo Helios Investment Partners por un fondo de 900 millones de dólares, países como Brasil también muestran interés en invertir en este continente debido a su riqueza en recursos naturales, muchas más empresas privadas y gobiernos empiezan a ver a este sector como un gran nicho para realizar inversiones.

Los países MENA (siglas en ingles que hacen referencia a los países de Medio Oriente y del norte de África) tenían conflictos graves entre sus habitantes y sus gobernantes, las protestas fueron en contra de los regímenes autoritarios y fundamentalistas, hubo caídas de varios gobiernos que llevaban décadas a cargo del poder como fue el caso de Egipto, Túnez y Libia, ocasionando un fenómeno de graves repercusiones para los índices bursátiles, los mismos que tuvieron grandes caídas por causa de la especulación debido a que estos países del MENA representan más de la mitad de la producción y exportación mundial de petróleo.

Japón considerado uno de los países con más crecimiento económico tuvo graves dificultades durante el año 2011, las mismas que fueron ocasionadas por el terremoto, posterior tsunami y por la crisis nuclear, desastres que dejaron más de 6.000 muertos, empresas arrastradas y residencias destruidas; el índice bursátil relativo a Japón de nombre Nikkei perdió 18% de su valor debido al desplome de muchas de las empresas que cotizan en este índice, entre las más conocidas están: Toyota, Suzuki, Sony, Pioneer, Mitsubishi, General Electric, Nippon y Mazda, este país tuvo pérdidas millonarias por el desplome de la infraestructura física y el pánico de los inversionistas pero se recuperó con

 $\overline{a}$ 

<sup>&</sup>lt;sup>15</sup>FINANCIAL TIMES.- Diario norteamericano de información financiera y económica mundial. Ref:<http://www.ft.com/home/us>

la intervención del Banco Central de Japón con una inyección de 200.000 millones de dólares para evitar pérdidas mucho mayores.

China continuaba con la devaluación de su moneda, lo cual lo hacía un país más competitivo, sus productos abarcaban gran parte del mercado mundial, sus bajas tasas de desempleo, su productividad en crecimiento, la estabilidad de precios, su alto consumo interno y sus altas exportaciones consolidaban a este gigante asiático como una potencia mundial; según datos de la administración de aduanas de China, durante el año 2011 el superávit comercial disminuyó en un 14.5% por causa de un aumento en las importaciones que fue de 24.9% mientras que las exportaciones solamente crecieron en un 20.3%, situación generada específicamente por una reducción en la demanda de sus principales socios comerciales que son los Estados Unidos y los países de la zona euro.

La región latinoamericana se convirtió en una de las más dinámicas, esta zona se ha beneficiado al aumentar sus exportaciones a países en igual crecimiento como por ejemplo China.

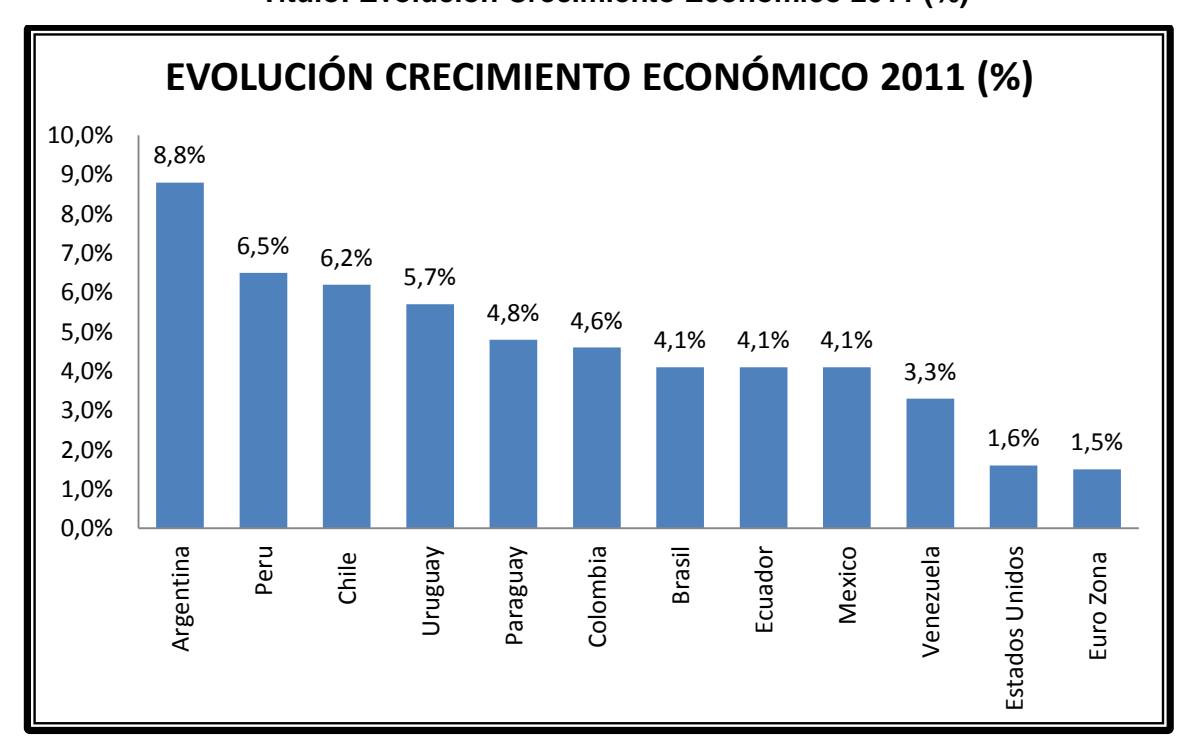

# **Grafica N° 2.4 Título: Evolución Crecimiento Económico 2011 (%)**

**Fuente:** Comisión Económica Para América Latina **Elaboración:** El Autor

Como se observa en la gráfica 2.4 el crecimiento económico de Latinoamérica ha sido muy considerable, Argentina al igual que varios países como Chile, Uruguay, Paraguay, Brasil y Ecuador continúa destacándose como economías en crecimiento debido a su estabilidad política y a la toma de decisiones macroeconómicas que han beneficiado al desarrollo sostenible ocasionando empleo y disminuyendo su inflación. Según el Fondo Monetario Internacional en su reporte "Perspectivas de la Economía Mundial" pronosticó que en el 2011 esta zona tendría un crecimiento promedio de 4.7% en donde se destaca el aumento de la demanda interna seguido por un alto nivel de exportaciones.

Al iniciar el año 2012 algunos países orientales estaban afectados por su inestabilidad política y por la especulación del mercado mientras que algunos países de occidente se recuperaron por el crecimiento de su demanda interna. Los países  $BRIC^{16}$  continúan teniendo un constante crecimiento económico, existe una hipótesis que afirma que el crecimiento de los países llamados "emergentes" tiende a mantenerse estable frente a la falta de crecimiento de los países considerados como "desarrollados".

Con respecto a la economía asiática, China reduce sus impuestos y disminuyo los requisitos de reserva bancario de esta forma incrementaría 2 billones de yuanes (317 mil millones de dólares americanos) en el mercado, con la finalidad de aumentar el crédito, la inversión y el consumo de esta forma se busca proteger de la crisis al elevar su demanda interna ya que cada vez disminuyen más sus exportaciones.

La zona euro trataba de reactivar su economía por medio de una inyección de 489 mil millones de euros por parte del Banco Central Europeo, el préstamo fue para 523 bancos europeos y a interés fijo con la finalidad de que estas entidades tengan facilidad para brindar crédito a personas y empresas, las tasas de interés disminuyeron generando más confianza crediticia en el mercado, además en febrero el Fondo Monetario Internacional, el Banco Central Europeo y representantes de la comisión europea en febrero aprobaron el segundo plan de soporte financiero para Grecia, con un costo de 130 mil millones de euros, este incremento nominal de dinero en la zona euro provocó una depreciación del euro frente a otras divisas, como se observa en la gráfica 2.5, en marzo la cotización del par EUR/USD llegó a un precio máximo de 1.36, valor que ha sido el más alto durante el

 $\overline{a}$ 

<sup>&</sup>lt;sup>16</sup>BRIC.- siglas para describir al grupo de países con más crecimiento económico en los últimos años, los mismos que son: Brasil, Rusia, India y China.

transcurso del año y que beneficiaba a Europa, pero luego hubo una gran caída hasta llegar a un precio de 1.20 en julio ya que la crisis se propago a España afectando cada vez más, de tal forma que hasta el segundo trimestre del 2012 el PIB español decreció en un 1.7% causado por un alto desempleo y un elevado déficit comercial.

### **Gráfica N° 2.5**

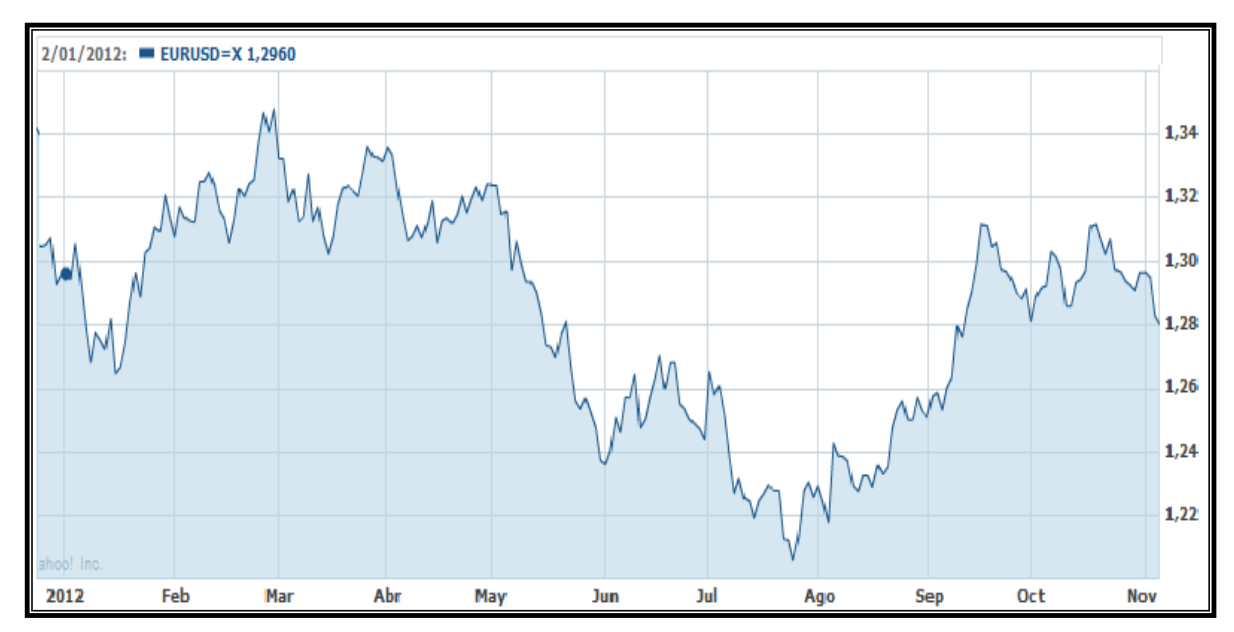

**Título: Cotización del par EUR/USD durante el año 2012**

**Fuente:** Yahoo Finanzas **Elaboración:** El Autor

En febrero del 2012 la tasa de desempleo de Estados Unidos disminuyó a 8.3% y así continuo disminuyendo hasta un 7.8% en septiembre, lo cual durante ese periodo reactivo la economía americana, las personas tienen trabajo, así aumentan su producción, su consumo y su ahorro, depreciaron su moneda respecto al euro, en donde la cotización del EUR/USD en agosto fue de 1.20 como se observa en la gráfica 2.5, de tal forma Estados Unidos se hizo más competitivo mejorando su balanza comercial al corto plazo, aunque a partir de ahí se puede observar que el dólar se apreció motivado por los problemas de déficit fiscal, se realizan recortes en el gasto federal disminuyendo la inversión, la cotización EUR/USD disminuye a favor del dólar por causa de la reelección del presidente Barack Obama al poder, lo cual aumenta la confianza de los inversionistas en el sistema financiero y económico del mercado.

# **2.2 MODELO ECONOMÉTRICO**

# **2.2.1 Cotización EUR/USD en función del PIB Estados Unidos y PIB zona euro**

### **2.2.1.1 Introducción**

El presente "Modelo Econométrico" de Regresión Lineal Múltiple se lo plantea para mostrar la correlación trimestral que existe durante el periodo relacionado desde el 2010 hasta el 2012 entre la variación de la cotización trimestral promedio del par de divisas EUR/USD en función de la variación trimestral del PIB de Estados Unidos y de la variación trimestral del PIB de la denominada Zona Euro.

## **2.2.1.2 Definición de variables**

 $\overline{a}$ 

Es necesario mencionar que el análisis econométrico de todas las variables se lo realiza en este caso de forma trimestral y por medio de la variación promedio que han tenido durante todo el periodo de estudio.

- **Cotización del par de divisas EUR/USD.-** Es una valoración que se da por causa de la variación de la oferta y demanda de las divisas en el mercado FOREX, la divisa de la izquierda describe la unidad por lo que el valor de la presente cotización muestra el valor en dólares por cada unidad de euro.
- **PIB Estados Unidos.-** Refleja el valor total de la producción de bienes y servicios de Estados Unidos durante algún periodo, comúnmente se calcula a precios de mercado.
- **PIB Zona Euro.-** Muestra el valor total de los bienes y servicios producidos durante cierto periodo de todos los países que conforman la zona euro, actualmente son 17 países.<sup>17</sup>

<sup>17</sup>**Lista de países que conforman la Zona Euro:** Alemania, Austria, Bélgica, Chipre, Eslovaquia, Eslovenia, España, Estonia, Finlandia, Francia, Grecia, Irlanda, Italia, Luxemburgo, Malta, Países Bajos y Portugal.

# **2.2.1.3 Presentación del modelo econométrico**

# **Especificación del modelo**

 $\overline{a}$ 

**Especificación Teórica.-**La variación de la cotización trimestral del par de divisas EUR/USD está en función de la variación trimestral del PIB de Estados Unidos y de la variación trimestral del PIB de la Zona Euro.

### **Especificación Matemática**

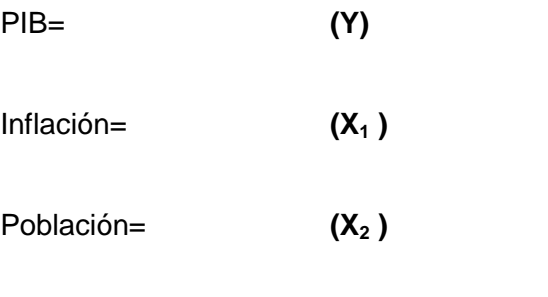

**Y** = **f(X) Y** =  $\alpha$ **+**  $B_1X_1$  **+** $B_2X_2$ 

**Especificación Econométrica.-**En está especificación se agrega la variable **u**, la que convierte el modelo matemático en modelo econométrico estocástico<sup>18</sup>, esta "u" recoge los posibles errores de especificación por falta de la agregación de variables que puedan afectar al modelo.

**Y =** ∝**+ ß1X1+ ß2X<sup>2</sup> + u**

**(COTIZACIÓN EUR/USD) = ß<sup>0</sup> + ß<sup>1</sup> (PIB USA) +ß2(PIB ZONA EURO) + u**

<sup>&</sup>lt;sup>18</sup> Modelo econométrico estocástico.- Es un modelo probabilístico, es decir, no se conoce con certeza el resultado ya que podrían existir muchas variables que modifiquen los resultados del modelo.

# **Recopilación de la información**

# **Tabla N° 2.1**

# **Título: Datos de variables del modelo econométrico**

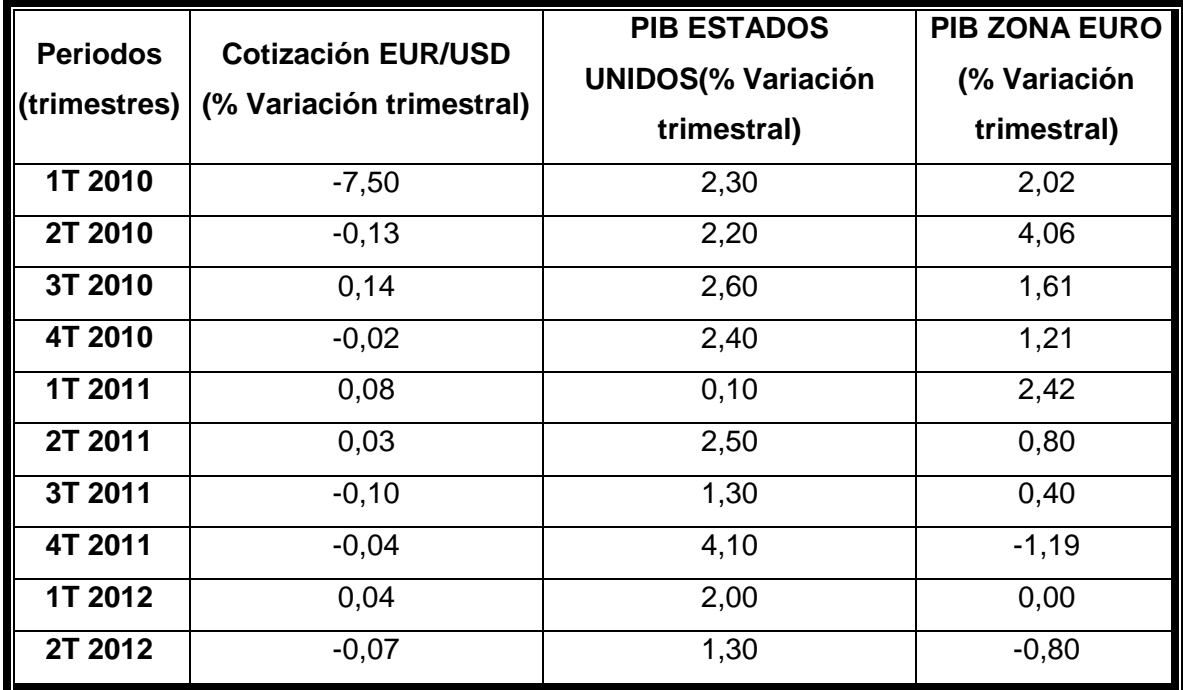

Fuente: BLOOMBERG<sup>19</sup> **Elaboración:** El Autor

 $\overline{a}$ 

La tabla N° 2.1 muestra los datos trimestrales que se usan para aplicar al modelo econométrico a partir del año de análisis previamente definido, los datos se calcularon tomando en cuenta la variación trimestral de cada variable para estandarizar la valoración.

# **Estimación del modelo**

Estimar es inferir valores para parámetros que se presentan en el modelo econométrico formulado en la especificación matemática utilizando el método de MCO.<sup>20</sup>

<sup>&</sup>lt;sup>19</sup>Bloomberg.- Nombre de la página web de información financiera líder en el mundo, contiene información actualizada de mercados financieros internacionales, datos económicos mundiales y noticias financieras y empresariales.

# **Tabla N° 2.2 Título: Resultado de la estimación del modelo econométrico**

# **Dependent Variable:** EURUSD

**Method:** Least Squares (Cuadrados Perfectos)

**Sample:**2010Q12012Q2

**Included observations:** 10

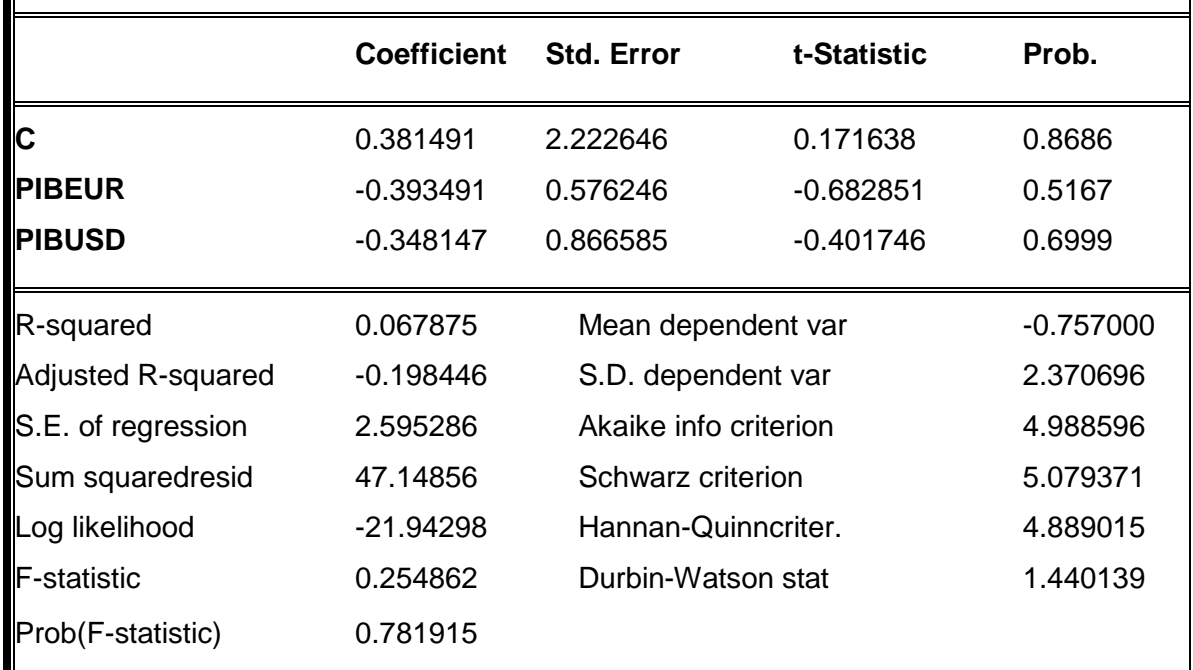

**Fuente: Eviews<sup>2</sup>** 

1

**Elaboración:** El Autor

La tabla N° 2.2 muestra el resultado del modelo econométrico aplicado, detalla los coeficientes, los errores estándar, la probabilidad, entre otros datos que sirven para verificar la correlación entre las variables dependientes y la independiente, más adelante en la verificación económica, estadística y econométrica se detalla el significado de cada resultado que se presenta en la presente tabla de datos.

**<sup>20</sup>** Mínimos Cuadrados Ordinarios (MCO).- Es el modelo más usado para estimar regresiones lineales ya que es más intuitivo haciendo que los residuos se eleven al cuadrado para permitir que su valor sea diferente de cero. Posee propiedades estadísticas más confiables para su evaluación.

<sup>&</sup>lt;sup>21</sup>Eviews es un programa computacional econométrico que se utiliza para realizar ejercicios que tienen relación con datos económicos, estadísticos y matemáticos, para la presente investigación se utiliza el Eviews 6.0.

### **Planteamiento de la hipótesis**

Hipótesis es una suposición que se somete a comprobación, se toma como base en una investigación para llegar a una conclusión.

- $H_0$ :  $B_0 = 0$  No existe intercepto
	- **ß1= 0** No existe relación lineal si se mantiene constante la variación del PIB Estados Unidos
	- **ß2= 0** No existe relación lineal si se mantiene constante la variación del PIB Zona Euro
- $H_1$ :  $B_0 = 0$  Existe intercepto
	- **ß1= 0** Existe relación lineal si se mantiene constante la variación del PIB Estados Unidos
	- **ß2= 0** Existe relación lineal si se mantiene constante la variación del PIB Zona Euro
- **Verificación**
- **Verificación económica**

**ß1= -0.393491** Cuando la variación del PIB ZONA EURO se incrementa en el 1%, manteniendo constante la variación del PIB ESTADOS UNIDOS, la variación de la cotización del par EUR/USD disminuirá en 0.39%

**Tamaño.-** No tiene tamaño, porque si el PIB de Estados Unidos o de la Zona Euro incrementan su valor en un 1% pueden disminuir o aumentar la cotización del par EUR/USD incluso más de lo esperado, ya que también intervienen otras variables como las tasas de interés o la cantidad nominal de dinero en el mercado.

**Signo (-).-** Existe relación inversa ya que si se incrementa la variación del PIB en la zona euro implicaría un mayor crecimiento de la economía haciendo al euro una divisa más fuerte respecto al dólar, de tal forma la cotización disminuye, se acepta.

**ß<sup>2</sup> = -0.348147** Cuando la variación del PIB Estados Unidos crece en 1%, manteniendo constante la variación del PIB Zona Euro, la variación de la cotización de las divisas EUR/USD disminuirá en 0.34%.

#### **Verificación estadística**

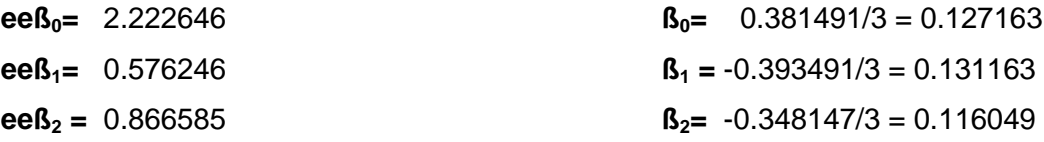

**Interpretación.-**Analizando los resultados de la estimación del modelo de correlación lineal se observa que no muestra confiabilidad ya que para demostrarlo los errores estándar de  $\beta_0$ ,  $\beta_1$ y  $\beta_2$  deben ser inferiores a la tercera parte del coeficiente de cada variable, razón por la cual se divide para 3 con la finalidad de comparar el error estándar con los coeficientes, determinando así que el modelo no contiene una correlación confiable de variables.

**Probt** $\mathbf{B}_0 = (0.8686)$  **<b>Probt** $\mathbf{B}_1 = (0.5167)$  **Probt** $\mathbf{B}_2 = (0.6999)$ 

**Interpretación.-**Como resultado de la aplicación del modelo en el programa econométrico Eviews se obtiene que las probabilidades **de tß0; tß1**y **tß<sup>2</sup>** no son menores a 0.05, que es el máximo posible lo cual ocasiona que los parámetros **ß0,ß<sup>1</sup> y ß<sup>2</sup>** no sean significativos o confiables en su totalidad.

### $R^2 = 0.0678$

**Interpretación.-** El 6.78% de las variaciones porcentuales de la cotización del par EUR/USD están siendo explicadas por variaciones porcentuales en el PIB de la zona euro y del PIB de Estados Unidos. Como éste coeficiente no es mayor al 80% no se confiable aplicarlo para la toma de decisiones en futuras inversiones, de tal forma se demuestra que no es confiable realizar transacciones en el mercado forex usando como única herramienta el análisis fundamental.

## **Verificación econométrica**

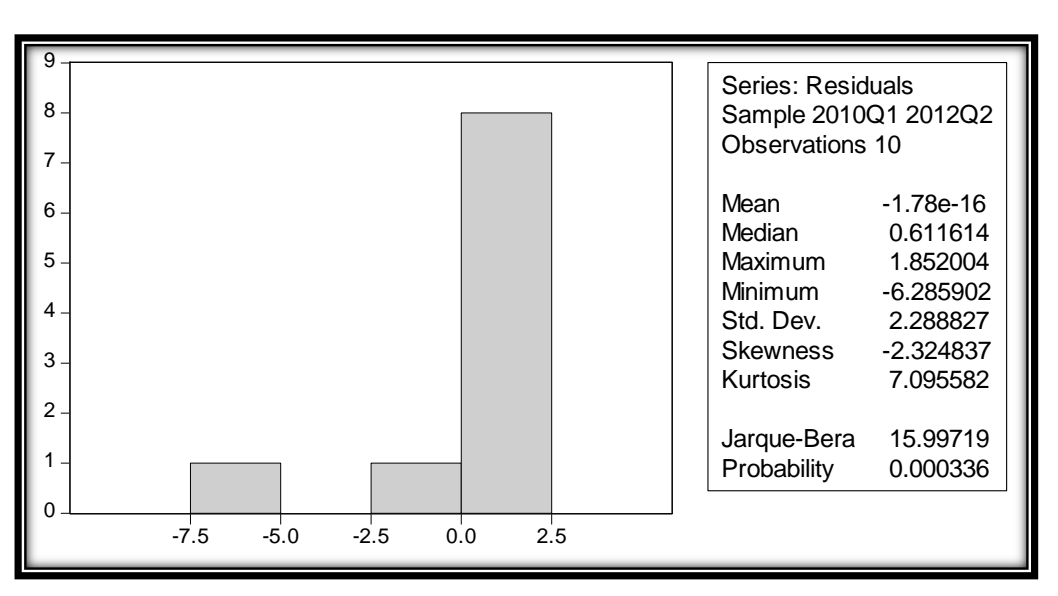

# **Gráfico N° 2.6:**

**Título: Histograma del modelo econométrico**

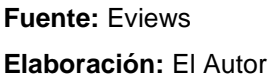

**Asimetría.-** Debe ser cercana a 0 pero el valor es de -2.32 lo cual muestra que no tiene una asimetría moderada por lo tanto no está próxima a ser normalmente distribuido.

**Kurtosis.-** Debe ser cercana a 3 y el valor del modelo es de 7.09 lo que confirma que el modelo no está cercano a ser normalmente distribuido por el ensanchamiento de la curva en el histograma.

**Probabilidad Jarque-Bera.-** El valor es de 15.99 pero para un correcto análisis del modelo este indicador debe ser cercano a 1 por lo que se concluye que las variables no están normalmente distribuidas.

La verificación econométrica al igual que la verificación estadística y económica sugieren que las variables económicas no influyen completamente con el precio de la cotización del par EUR/USD, motivo por el cual se sugiere realizar un análisis técnico que beneficie la toma de decisiones.

#### **Tabla N° 2.3**

### **Título: Coeficiente de correlación**

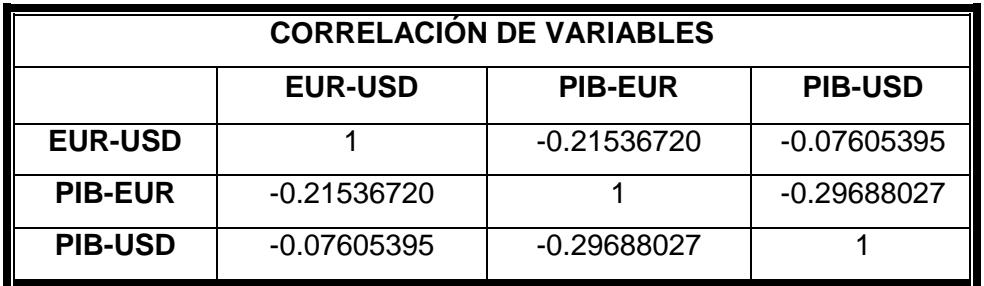

**Fuente:** Eviews

**Elaboración:** El Autor

Las variables no tienen mucha correlación entre sí lo cual confirma que el modelo es real y se lo puede aplicar como regresión lineal múltiple.

### **Multicolinealidad**

Existe multicolinealidad cuando se da una relación lineal exacta o aproximadamente exacta entre las variables explicativas, para identificar se calcula el factor inflador de la varianza (FIV) que se presenta a continuación:

$$
FIV = \frac{1}{1 - R^2} = \frac{1}{1 - 0.067875} = \frac{1}{0.932125} = 1.0728
$$

Analizando el R2 y el Factor inflador de la varianza se demuestra que en el modelo sí existe multicolinealidad entre sus variables, razón por la cual se demuestra que se necesita implementar todas las variables explicativas que no se han aplicado para poder realizar un análisis de correlación más explicativo.

#### **Homocedasticidad o heterocedasticidad**

Se produce cuando en el modelo de Regresión Lineal con el Método de MCO no se cumple porque todas las variables explicativas tienen igual varianza.

**H<sup>0</sup> = Existe Homocedasticidad.-**varianza constante en todos los datos **H<sup>1</sup> = Existe Heterocedasticidad.-** varianza diferente en los datos.

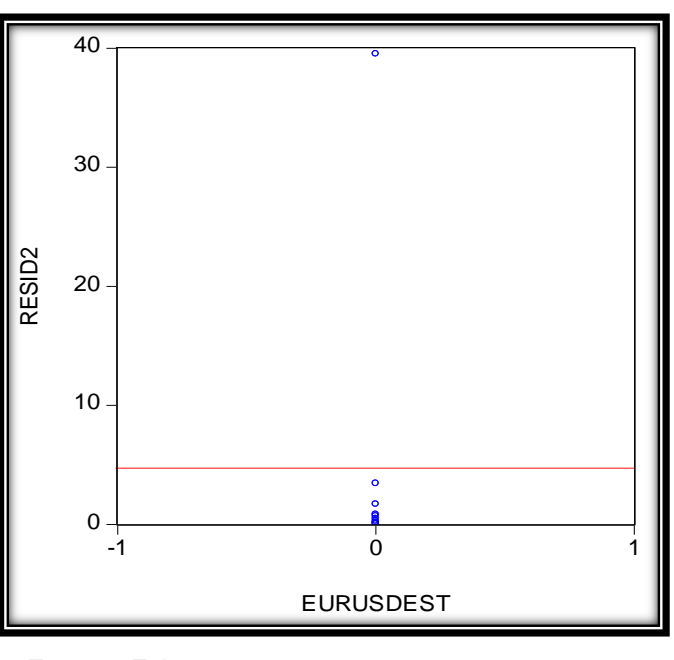

**Grafico N° 2.7 Título: Método gráfico**

Según se observa en la gráfica N° 2.7 se puede identificar que existe heterocedasticidad por la presencia de un dato atípico (dato que es mayor o menor significativamente que el resto de datos, se lo detecta por tener un residuo inusual muy alto o muy pequeño en relación al resto de residuos.) por lo tanto se rechaza la hipótesis  $H_0$  y se acepta  $H_1$ , mientras que en la tabla N° 2.4 también se observa la presencia de una baja confiabilidad en  $R_2$  = 0.19 ya que el modelo se debe justificar aproximadamente en un 80%, y en este caso no es así.

**Fuente:** Eviews **Elaboración:** El Autor

### **Tabla N° 2.4**

### **Título: Prueba de White para modelo econométrico**

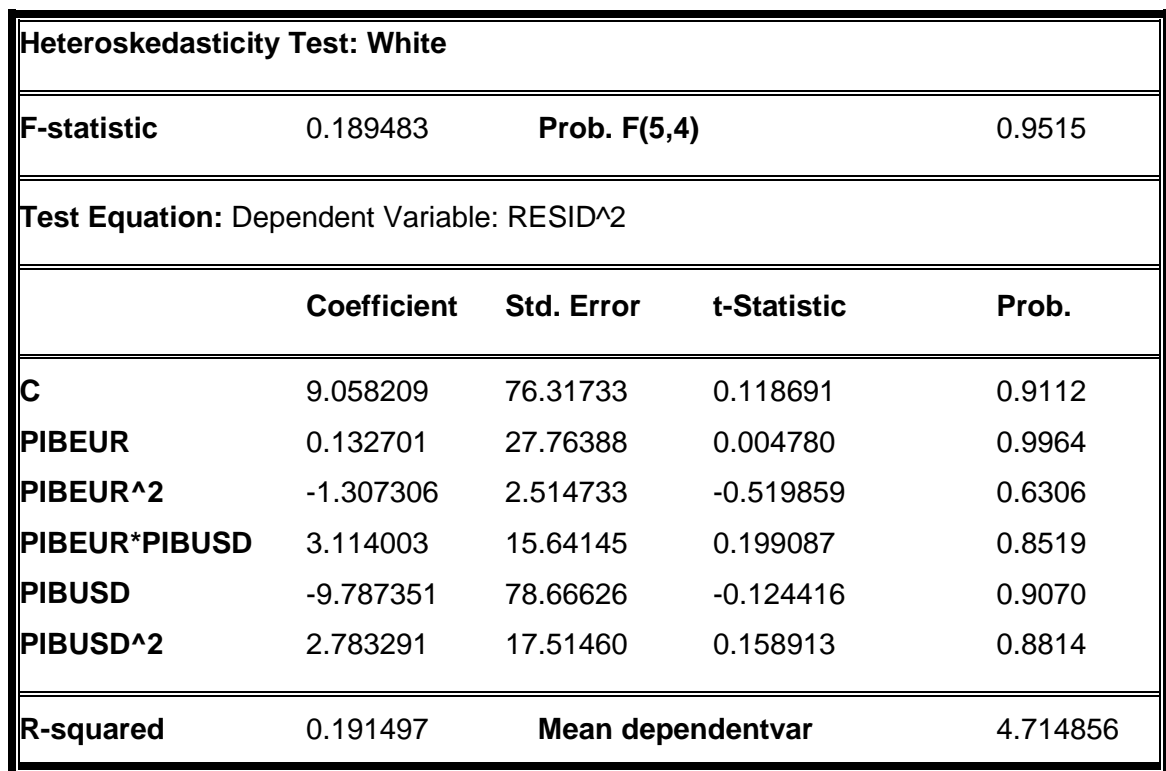

**Fuente:** Eviews **Elaboración:** El Autor

# **2.2.1.4. Conclusión modelo econométrico del análisis fundamental**

El modelo de regresión lineal aplicado para las variaciones de la cotización de las divisas EUR/USD en relación a la variación del PIB de la Zona Euro con la variación del PIB de Estados Unidos, no es confiable realizarlo como único método de análisis para realizar futuras inversiones, por medio de este modelo econométrico se ha demostrado que es necesario realizar un análisis técnico más avanzado y especifico usando más variables que causan las diferentes volatilidades en el mercado internacional de divisas.

# **CAPITULO III**

# **3. ANÁLISIS TÉCNICO DE LA COTIZACIÓN DEL PAR EUR/USD**

El mercado internacional de divisas tiene como principal herramienta de inversión el análisis técnico, este consiste en el desarrollo y aplicación de indicadores que ayudan a pronosticar futuros movimientos en las cotizaciones, es así que se considera como el arte de interpretar los tipos de cambio durante cierto periodo; en los gráficos que muestran las cotizaciones el tiempo está enmarcado en el eje horizontal mientras que los precios están enmarcados en el eje vertical.

La psicología humana es la base del análisis técnico, las personas muchas veces modificamos nuestro comportamiento según nuestras emociones o percepciones, incluso se podría decir que muchas personas invierten simplemente dejándose llevar por la masa, en el mercado forex se analiza estos hechos usando gráficas, indicadores y herramientas que brindan la oportunidad de pronosticar las cotizaciones que existen en las divisas por causa de la oferta y demanda de las mismas.

# **3.1 HERRAMIENTAS DE DIAGNÓSTICO DEL MERCADO DE DIVISAS**

Las herramientas de diagnóstico se pueden usar variadamente pero es necesario tener un conocimiento más claro acerca de los tipos de cambio, para esto tomamos en cuenta las etapas de los precios cuando son graficados, estas etapas son:

- **•** Acumulación
- **•** Tendencia alcista
- Distribución
- Tendencia bajista

Entre las etapas que más beneficio se obtiene se destaca la de tendencia alcista y la de tendencia bajista, pero se debe hacer un correcto análisis del comportamiento de las gráficas y de la especulación en el tipo de cambio.

### **3.1.1 Cuadros de Tiempo, tipos de gráficos y su comportamiento**

#### **3.1.1.1 Cuadros de tiempo**

Para operar en el mercado internacional de divisas como ya se explicó anteriormente se usa cierta plataforma, la misma que brinda la opción de escoger en que cuadro de tiempo se desea realizar el análisis técnico, por lo tanto, las gráficas de las cotizaciones pueden estar en distintos cuadros de tiempo, los mismos que pueden ser a cada minuto, cada cinco minutos, cada treinta minutos, cada hora, cada cuatro horas, cada día, cada semana, cada mes, cada año, cada 5 años, etc.

Los cuadros de tiempo cortos como el de minutos u horas son más exactos para determinar posiciones de entrada o salida mientras que los de tiempos diarios, semanales, mensuales o anuales sirven con exactitud para realizar inversiones a mediano y largo plazo aunque las señales para entrar a alguna posición pueden ser muy pocas, cabe mencionar que cada transacción depende del dinero que tenga el operador, el riesgo y los lotes que está dispuesto a asumir.

Algunos líderes de opinión afirman que entre menos tiempo se tiene disponible durante el día se debe trazar cuadros diarios, semanales o mensuales pero se recomienda que sin importar el cuadro de tiempo que se use nunca se debe dejar de analizar diariamente la cotización.

Durante el presente análisis técnico se usará un cuadro de tiempo semanal ya que se busca proporcionar una herramienta de inversión pronosticando tendencias pero también comprobando la efectividad de los indicadores en las tendencias que existieron; además se usará gráficas con velas japonesas porque permite plantear una mejor estrategia y un mejor análisis.

#### **3.1.1.2 Tipos de gráficos y su comportamiento.**

Existen tres tipos de gráficas que se usan comúnmente en el análisis técnico, las mismas que se muestran en la gráfica N° 3.1. El gráfico de líneas es simple, por medio de una línea muestra el desarrollo de la cotización e indica el precio de cierre de cierto periodo; el gráfico de barras muestra los precios más altos y bajos alcanzados y los extremos donde abrió y cerró la cotización en cierto periodo; y el grafico de velas japonesas por medio del color muestra un aumento o disminución en la cotización, el cuerpo de las velas muestran los precios de apertura y de cierre mientras que las mechas en los extremos identifican los precios más altos y bajos.

**Grafico N° 3.1 Título: Tipos de gráficas**

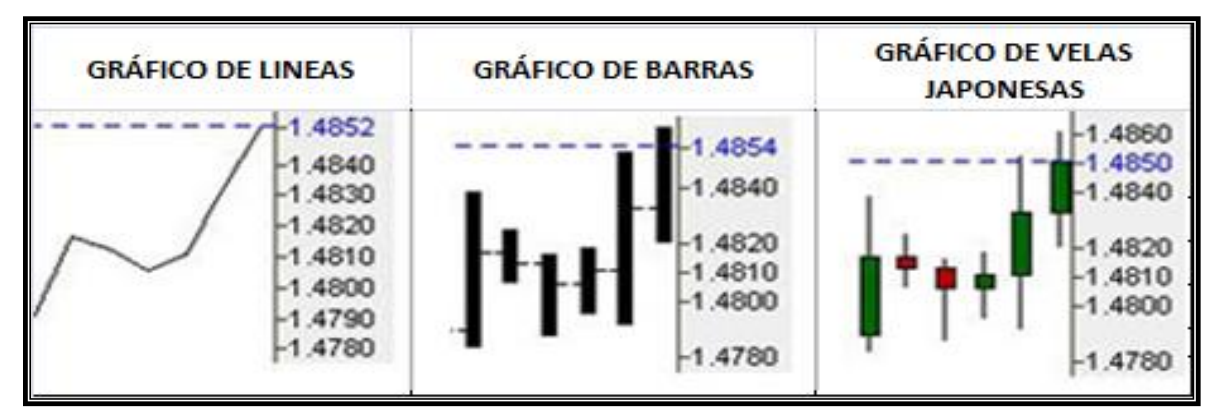

**Fuente:** FXCM Trading Station **Elaboración:** El Autor

# **3.1.2 Soportes y resistencias**

Las gráficas de las tendencias tienen soportes y resistencias, **los soportes** son aquellos llamados "suelos" en donde la tendencia de la cotización tiene dificultad para continuar bajando, mientras que **la resistencia** es todo lo contrario, es aquel "techo" en donde la tendencia tiene dificultad para continuar subiendo, es decir que ambos son considerados como límites.

La gráficas del análisis técnico en el mercado internacional de divisas pueden tener o no cierta tendencia; la gráfica N° 3.2 muestra una gráfica con tendencia alcista, mientras que la gráfica N° 3.3 muestra una gráfica sin tendencia, en cada grafica la línea de color negro superior es la resistencia, mientras que la línea de color negro inferior es el soporte.

**Gráfica N° 3.2 Título: Cotización con Tendencia Alcista**

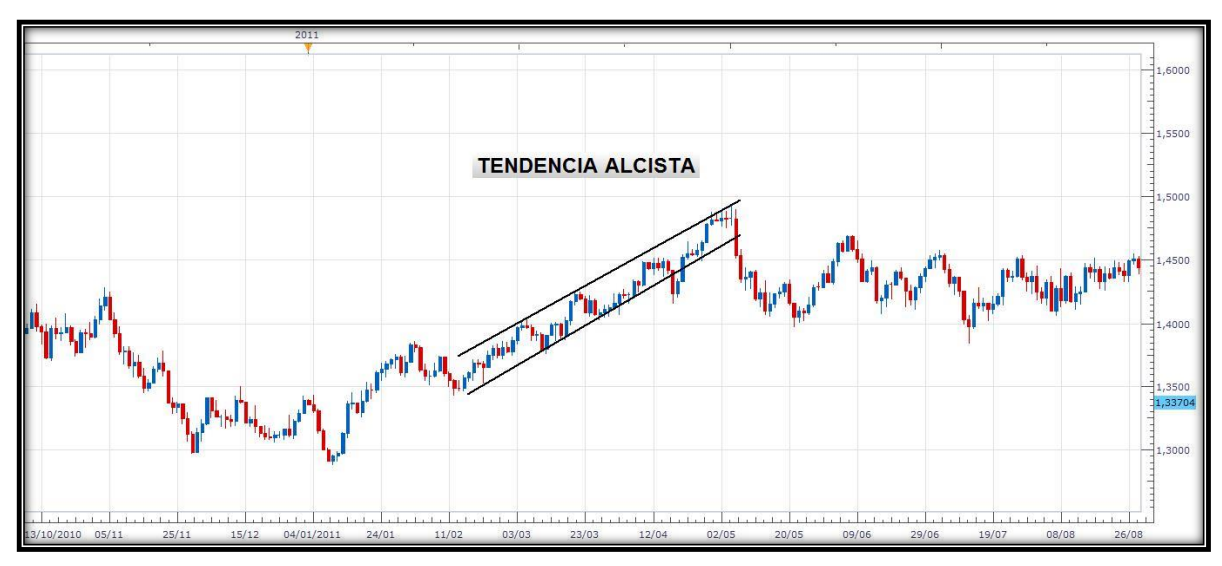

**Fuente:** FXCM Trading Station **Elaboración:** El Autor

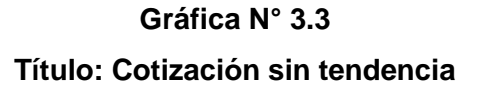

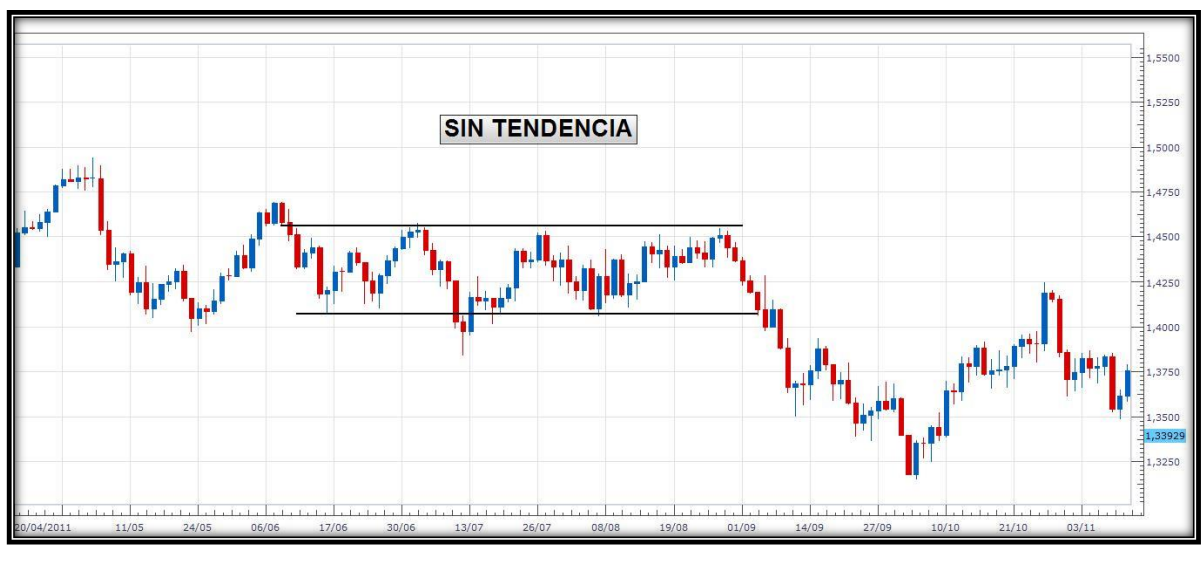

**Fuente:** FXCM Trading Station **Elaboración:** El Autor

A simple vista se puede observar que al invertir en forex lo adecuado es comprar cuando la cotización esta en soporte y vender cuando la cotización está en niveles de resistencia, lo difícil es identificar el momento preciso para realizar una transacción que genere rentabilidad.

Para la toma de decisiones previo a invertir las resistencias son más importantes en el mercado con tendencia a la baja mientras que los soportes son más importantes en mercados con tendencia a la alza. Lo adecuado siempre es realizar no solamente un análisis de soportes y resistencias sino que también se debe usar diferentes estrategias e indicadores técnicos que ayuden a realizar un análisis más eficiente que disminuya el riesgo en la inversión

# **3.2 TENDENCIAS E INDICADORES MERCADO CAMBIARIO**

# **3.2.1 Gráficos de tendencias**

# **3.2.1.1 Gráfico de líneas:**

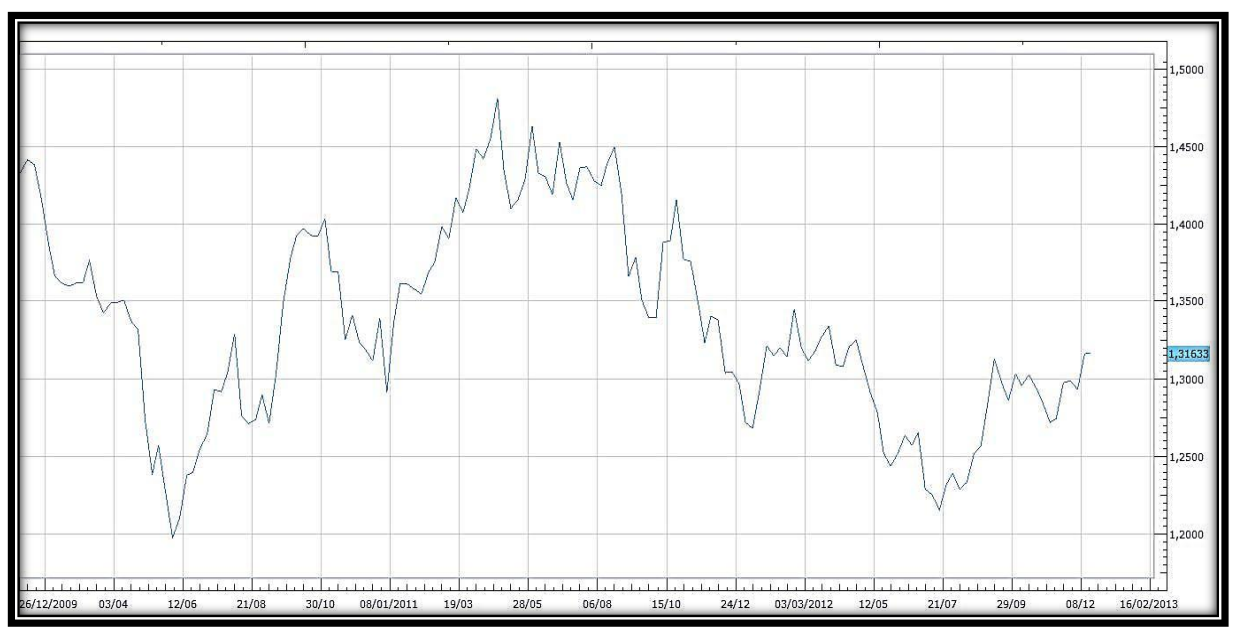

# **Gráfica N° 3.4 Título: Gráfico de líneas**

**Fuente:** FXCM Trading Station **Elaboración:** El Autor

El gráfico de líneas como se mencionó anteriormente es un gráfico simple justo como se observa en la gráfica 3.4 muestra la evolución en la cotización del par EUR/USD, durante el periodo de análisis ha existido mucha volatilidad, hasta junio de 2010 se puede observar una tendencia bajista hasta llegar a su precio mínimo de todo el periodo analizado que es de 1.18818 en donde luego existe una tendencia alcista hasta llegar a su punto más alto que es de 1.49514 en marzo del 2011, a partir de este momento existe mayor volatilidad aunque en la mayoría del periodo se observa una tendencia bajista en donde el precio vuelve a caer hasta llegar a un precio de 1.20689 en julio del 2012, continuando, se podría decir que el precio se encuentra con una tendencia alcista aunque a simple vista no se muy confiable que continúe igual ya que se puede marcar una gráfica sin tendencia.

### **3.2.1.2 Gráfico de barras:**

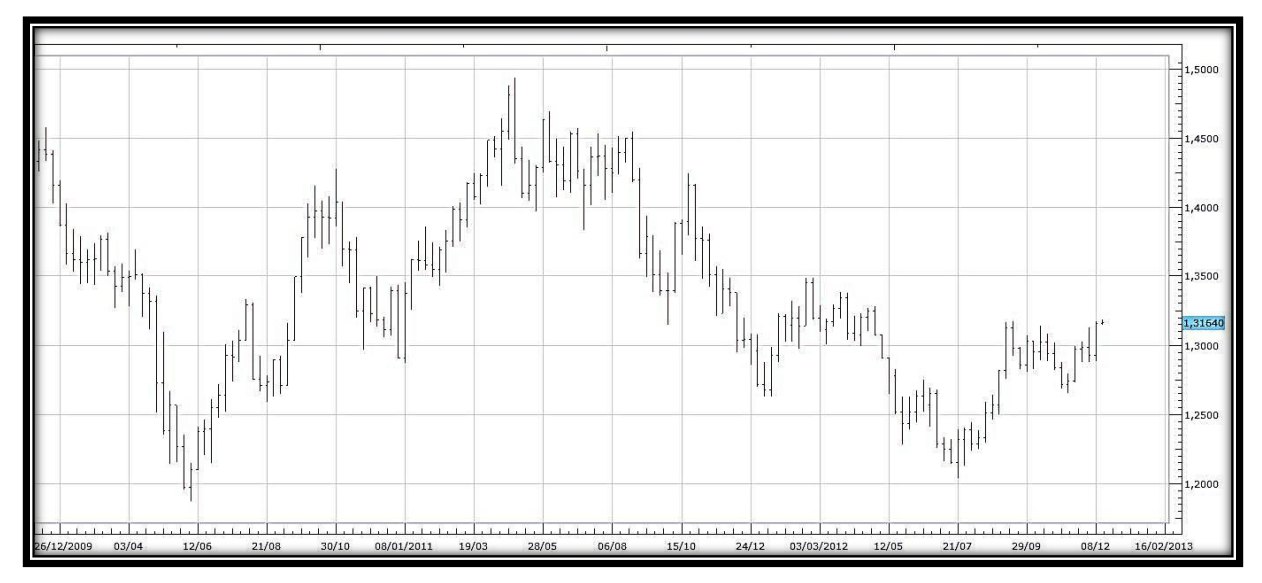

**Gráfica N° 3.5 Título: Gráfico de barras**

**Fuente:** FXCM Trading Station **Elaboración:** El Autor

La gráfica 3.5 muestra el desarrollo de la cotización del par EUR/USD por medio del uso de barras, las mismas que muestran los extremos en donde abrió y cerró la cotización cada semana durante el tiempo analizado, según el tamaño y color de las barras ya sean las alcistas de color azul como las bajistas de color rojo, demostrando así que existieron

ocasiones en donde el precio adquirió cambios notables y de gran significancia en números de PIPs, por ejemplo en la semana del 08 de octubre de 2011 existió una barra alcista de 4986 PIPs que inicio con un precio de 1.33944 hasta llegar a un precio de 1.38930, que en caso de haber realizado una transacción de compra al inicio de esta cotización con un apalancamiento de 100:1 y de haber ganado los 4986 PIPs significaría una utilidad de 498600, siempre y cuando se haya salido de la transacción en el momento justo del cierre, es necesario mencionar que esto muy rara vez sucede, en este mercado solamente la práctica ayuda a pronosticar cierta tendencia, a disminuir el riesgo y a saber el momento preciso para salir de determinada operación.

### **3.2.1.3 Gráfico de velas japonesas:**

El uso de la gráfica con velas japonesas es comúnmente el más utilizado por los inversionistas para realizar análisis técnico, es una herramienta muy eficiente que combinada con la aplicación de indicadores técnicos de forex se realiza un pronóstico de la cotización mucho más eficiente, motivo por el cual se usará este tipo de gráfico en el uso de los indicadores que más adelante podrá observar.

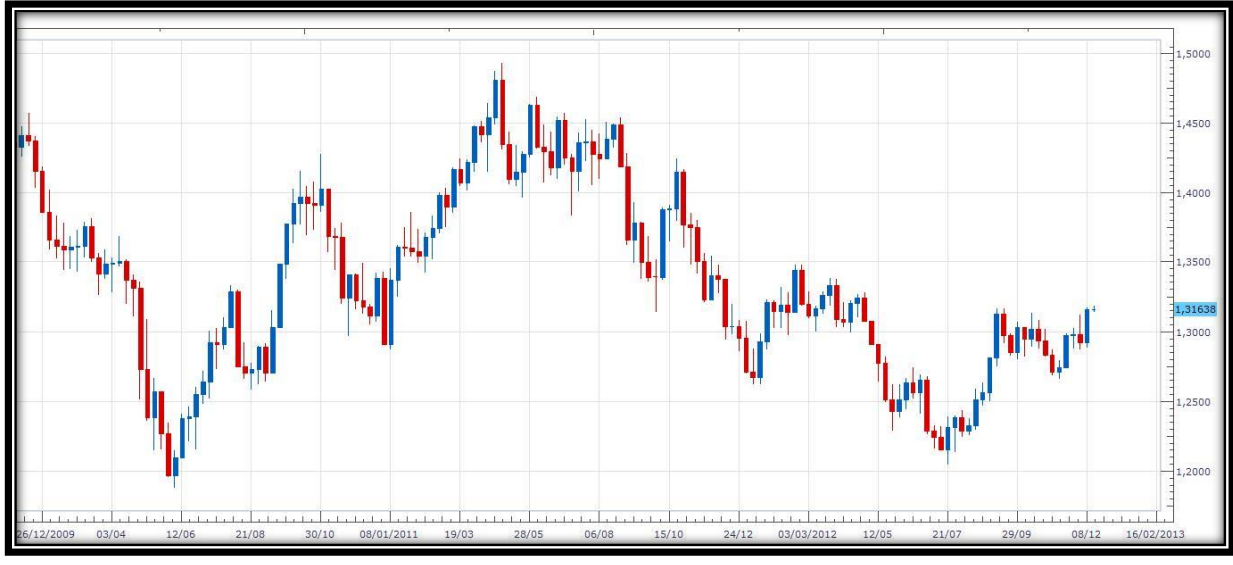

# **Gráfica N° 3.6 Título: Gráfico de velas japonesas**

**Fuente:** FXCM Trading Station **Elaboración:** El Autor

Al igual que en el gráfico de barras las velas se las ha marcado con colores similares, es decir, las velas con tendencia alcista están de color azul, mientras que las de color rojo muestran una tendencia bajista, es recomendable invertir en momentos en los cuales el cuerpo de la vela está marcando cierta tendencia, más no en el precio de las mechas, ya que las mechas muestran los extremos de la cotización, el mercado en la gráfica 3.6 continua demostrando una alta volatilidad, incluyendo las mechas de las velas que muestran que en varias cotizaciones se obtuvo extremos considerables durante el periodo en transcurrir la semana de cotización, por ejemplo en la semana del 09 de julio hubo una vela con tendencia bajista que inicio el precio con 1.42505, cerró la semana en 1.41529 y tuvo un extremo de 1.38335, lo cual muestra la alta volatilidad al estar en cotización 417 PIPs pudiendo haber generado 41700 unidades de divisa suponiendo un apalancamiento de 100:1 ya sea en ganancias o pérdidas según la operación realizada.

#### **3.2.2 Aplicación de indicadores técnicos**

#### **3.2.2.1 Promedios Móviles (PA) – Moving Averages (MA)**

Este indicador es uno de los más usados en el análisis técnico, muestra la tendencia del precio promedio del mercado durante un periodo determinado de tiempo, para disminuir la probabilidad de señales falsas o para mitigar el riesgo es necesario que el tiempo a analizar sea más largo usando únicamente los últimos periodos para tener un resultado eficiente, generalmente se usa en mercados con tendencia ya que en mercados sin tendencia podrían existir muchas señales falsas debido a la volatilidad del precio del par analizado, el resultado del promedio móvil indica el rompimiento de cierta tendencia y el análisis es más confiable cuando se conjuga este resultado con el análisis de velas japonesas, por ejemplo la tendencia de promedios móviles es a la baja y la candela es completa con tendencia a la baja lo cual sugiere realizar la transacción de venta respectiva.

**Gráfica N° 3.7 Título: Indicador de Promedios Móviles**

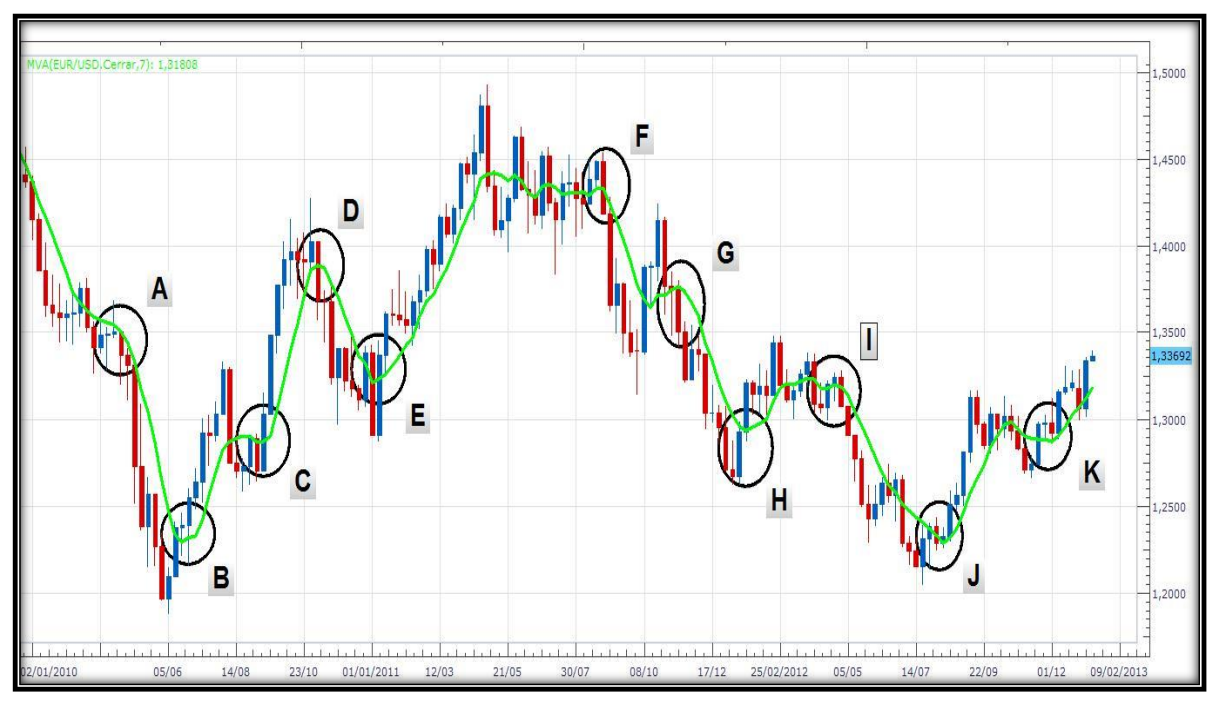

**Fuente:** FXCM Trading Station **Elaboración:** El Autor

Como se observa en la gráfica 3.7 han existido varios puntos que demuestran el buen desempeño del indicador de promedios móviles, los círculos identificados con letras mayúsculas muestran las rupturas de tendencias más significativas, las letras A, D, F, G, I pronosticaron que la tendencia sería bajista ya que además de tener una ruptura en la línea de promedios móviles se observa la presencia de una vela completa de color rojo, mientras que las letras B, C, E, H, J pronosticaron que la tendencia sería alcista ya que están acompañadas de velas completas de color azul, la letra K por su parte sugiere que en diciembre de 2012 se pronostica una tendencia alcista que recomienda realizar la transacción de compra de divisa.

Durante la evolución de la cotización en el periodo analizado se observa además que existen mercados sin tendencia como es el caso de los periodos conformados de mayo a julio de 2011 y de febrero a abril de 2012, los mismos que sugieren que son periodos muy riesgosos para realizar transacciones debido a la existencia de señales falsas que no pronostican con seguridad cierta tendencia, la gráfica de velas junto al indicador de promedios móviles ha identificado este tipo de mercados con la finalidad de mostrar los puntos en donde podría ser más eficiente realizar operaciones.

# **3.2.2.2 Promedio Móvil de Convergencia/Divergencia (PMCD) –Moving Average Convergence Divergence (MACD)**

El MACD como se lo conoce comúnmente a este indicador por sus siglas en inglés, es un indicador que genera señales alcistas y bajistas para pronosticar el mercado, analiza el promedio móvil de cierta cotización pero reacciona más rápidamente a los cambios de los precios de una forma mucho más sensible ya que usa los promedios móviles exponenciales, es decir que suma los precios de cierre del periodo actual al periodo anterior, de esta forma da más peso a la valoración de los últimos periodos.

El indicador está conformado por dos líneas para su respectivo análisis, la línea MACD y la línea señal, la primera es el resultado del promedio móvil exponencial rápido (pocos periodos) menos el promedio móvil exponencial lento (mayor periodos), mientras que la segunda se calcula por medio del valor de la línea MACD menos el promedio móvil simple, comúnmente los operadores recomiendan usar 12 periodos para el promedio móvil exponencial rápido, 26 periodos para el lento y 12 periodos para el promedio móvil simple respectivamente.

Los promedios móviles largos brindan un indicador más lento y menos sensible a los cambios en la cotización del par analizado, mientras que si los promedios móviles son cortos producirán un indicador más eficiente porque pronostica los movimientos de la cotización con mayor sensibilidad.

El cruce de la línea MACD y la línea señal ayuda a pronosticar cierta tendencia, cuando la MACD cruza hacia arriba de la línea señal se pronostica una señal alcista y cuando la MACD cruza hacia abajo de la línea señal se genera una señal bajista, para hacer más eficiente el análisis se combina estas señales con las señales que muestra el cruce de la línea central, si existe la misma tendencia es menor el riesgo al momento de invertir.

**Gráfica N° 3.8 Título: Indicador de Promedio Móvil de Convergencia/Divergencia**

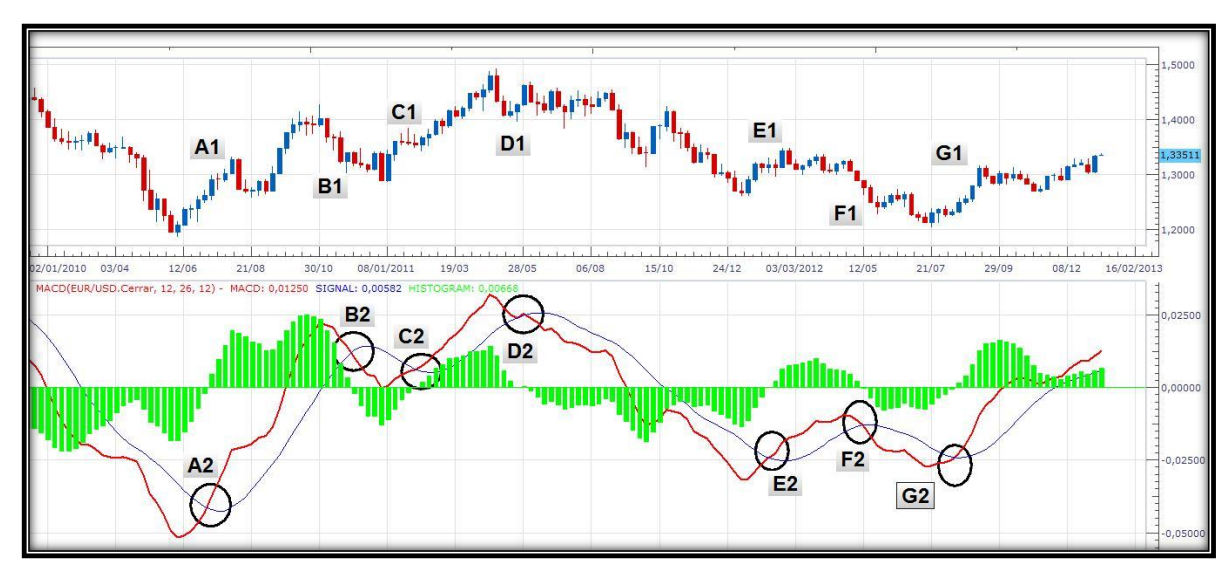

**Fuente:** FXCM Trading Station **Elaboración:** El Autor

Al realizar un análisis del indicador MACD en la cotización del EUR/USD se observa como resultado la gráfica 3.8, en la parte superior de la gráfica esta la tendencia del mercado en velas japonesas mientras que en la parte inferior está el resultado del indicador MACD, la línea de color rojo es la línea MACD, la línea de color azul es la línea señal, las barras que están de color verde muestran el volumen de la tendencia las mismas que parten de la línea central para identificar con mayor certeza si es tendencia alcista o bajista.

Este indicador como se explicaba anteriormente es mucho más sensible a cambios en la cotización del par de divisas, brinda una mayor seguridad para invertir, en la gráfica 3.8 los círculos identificados con letras muestran con eficiencia cuando la tendencia es alcista o bajista, la línea MACD cruza la línea señal con tendencia a la alza en las letras A2, C2, E2 y G2, además se observa como las barras verdes de volumen también cruzan la línea central sugiriendo de igual manera una tendencia alcista la misma que se puede comprobar en la gráfica de velas japonesas en las letras A1, C1, E1, G1 en donde confirman la seguridad del indicador, en esta grafica también existe la presencia de tendencias bajistas según el indicador las mismas que se las identifica en las letras B2, D2, F2, las mismas que también van acompañadas por una confirmación de esta tendencia al analizar la gráfica de velas japonesas en las letras B1, D1, F1 y en las barras verdes que parten de la línea central.

Para los últimos meses del periodo analizado se prevé una tendencia alcista identificada a partir de los puntos G1 y G2 a pesar de que en agosto de 2012 casi ocurre un acercamiento de la línea MACD con la línea señal la misma que se ha vuelto a extender al alza pronosticando una continuidad de esta tendencia que se prevé que será mínima, es decir, la tendencia está próxima a continuar a la baja.

# **3.2.2.3 Índice Relativo de Fuerza (IRF) – Relative Strength Index (RSI)**

Este indicador técnico fue creado para medir y analizar la fuerza del precio en la oferta y demanda durante su desempeño en el tiempo, produce señales que pronostican una retracción o reacción en la cotización de las divisas.

En la gráfica del indicador sí la línea sobrepasa el 70% quiere decir que los precios están sobrecomprados demostrando un mercado alcista que es probable que empiecen a caer por un efecto de disminución en la demanda, mientras que sí la línea del indicador está por debajo del 30% quiere decir que los precios están sobrevendidos demostrando un mercado bajista que podrían empezar a subir su valoración por motivo de un crecimiento en la demanda. Además en este indicador se observa una línea central en el punto 50 la misma que podría servir para realizar un análisis similar al que se hace con la línea central del indicador MACD, es decir, sí la línea RSI cruza por debajo de la línea 50 da la probabilidad de que la tendencia será bajista y si la línea RSI cruza hacia arriba pronostica una tendencia alcista.

**Gráfica N° 3.9 Título: Indicador de Índice Relativo de Fuerza**

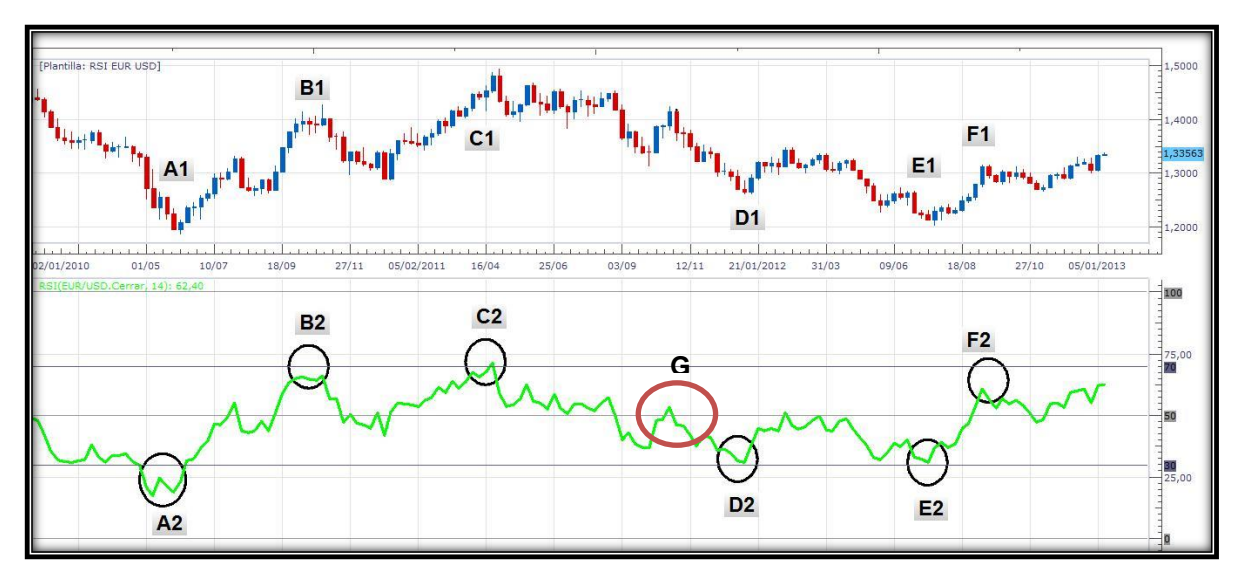

**Fuente:** FXCM Trading Station **Elaboración:** El Autor

Con la finalidad de observar las sobrecompras y sobreventas en el mercado internacional de divisas se realiza el análisis del índice relativo de fuerza, en la parte inferior de la gráfica 3.9 se observa la línea RSI de color verde, la misma que muestra que en los círculos identificados con las letras A2, D2, y E2 existe la presencia de precios de sobreventa, es decir que la mayoría de transacciones realizadas en el mercado en ese momento del tiempo han sido de venta lo cual sugiere que la cotización del par analizado continuará con una tendencia alcista, hecho que se confirma al ver la continuidad de la línea RSI después de las letras antes mencionadas, situación similar ocurre en las letras B2, C2 y F2 la diferencia es que éstas pronostican que ocurrirá una tendencia bajista por el motivo de existir sobrecompra en el mercado, todas las señales antes mencionadas reflejan que este es un indicador que brinda mayor seguridad antes de operar.

Es necesario mencionar que al aplicar este indicador si la línea RSI cruza por la línea 50 también ayuda a pronosticar cierta tendencia pero no es muy confiable ya que puede mostrar señales falsas como se observa en el círculo de color rojo identificado con la letra G en donde la línea RSI cruza la línea 50 pronosticando una alza pero aun así la cotización vuelve a disminuir hasta llegar a la letra E2 en donde el precio ya confirma con más confiabilidad que ocurrirá una tendencia alcista.

En octubre de 2012 existe la presencia de una señal falsa que pronosticó una tendencia a la baja pero el indicador muestra una nueva alza en su cotización que para diciembre sugiere que la tendencia continuará siendo alcista en enero, pero que para febrero existiría sobrecompra lo cual sugiere que la tendencia será bajista con seguridad.

# **3.2.2.4 Bandas Bollinger**

Las bandas Bollinger miden las desviaciones estándar de la cotización, motivo por el cual son muy importantes para pronosticar tendencias y así saber si un precio es alto o es bajo, la banda superior es el criterio para definir un precio elevado y la banda inferior por lógica define un precio bajo.

Las bandas se contraen o se expanden según la desviación estándar, la misma que se usa para calcular el diferencial de precios determinando niveles de sobrecompra o sobreventa. En el mercado con tendencia se compra cuando el precio toca la banda Bollinger inferior y se vende cuando el precio toca la banda Bollinger superior, los precios ocasionalmente también pueden cruzar la banda central desde donde se mide la desviación estándar pronosticando sin mucha seguridad una tendencia lo cual demuestra que este indicador no es muy seguro para entrar en alguna posición debido a las posibles señales falsas que podría mostrar pero si es de importancia al combinarlo con otros indicadores para evaluar tendencias.

Al evaluar las bandas bollinger en la gráfica 3.10 se identifican puntos de sobrecompra y sobreventa, los puntos de sobrecompra son los B1, D1, F1 y H1 que se ubican en la línea de color verde superior, los puntos de sobreventa son los A1, C1, E1 y G1 que están ubicados a través de la línea inferior de color verde; este indicador según las desviaciones estándar pronostica que a partir de las letras antes mencionadas es recomendable realizar transacciones ya sea de compra o de venta según sea analizado, si existe sobrecompra sugiere vender la divisa, si existe sobreventa sugiere comprar la divisa.

**Gráfica N° 3.10 Título: Indicador de Bandas Bollinger**

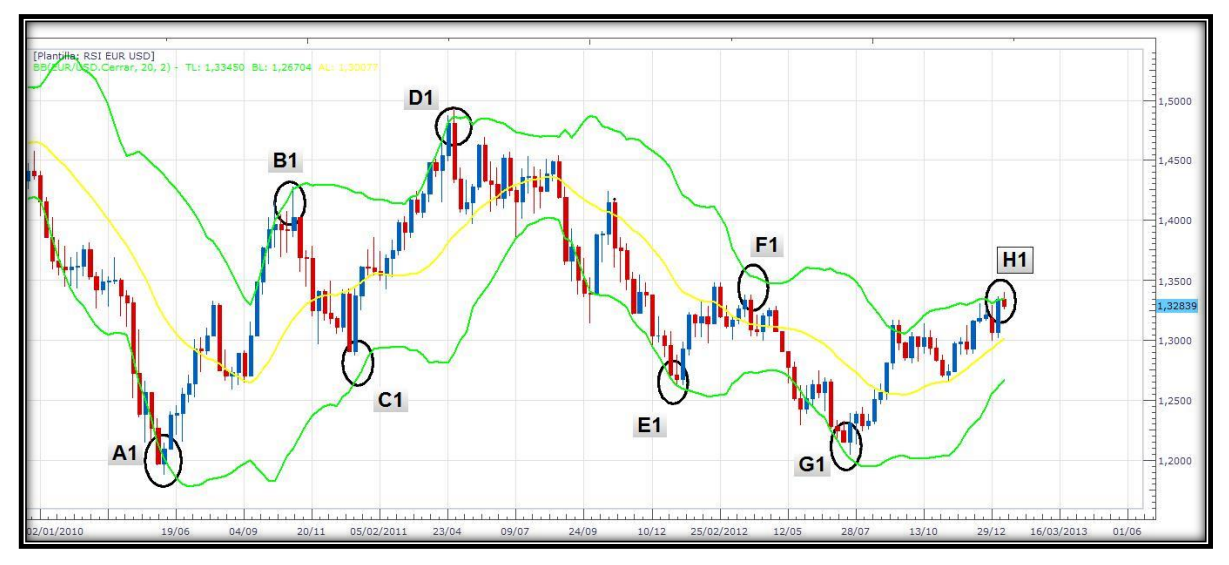

**Fuente:** FXCM Trading Station **Elaboración:** El Autor

La banda central de color amarillo sirve además como referencia para identificar cuando es recomendable realizar transacciones aunque no es completamente confiable ya que si el precio cruza esta línea puede ser por señales falsas y sin dar seguridad al pronóstico de cierta tendencia, esto ocurre por ejemplo en el periodo comprendido entre los círculos A1 y B1, en donde la línea del precio cruza la línea promedio al alza en agosto de 2010 pero sin embargo vuelve a disminuir en septiembre del mismo año demostrando la existencia de una señal falsa, a pesar de que la tendencia continua al alza ya se pudo haber realizado una operación que pudiera haber causado alguna perdida por la existencia de esta señal falsa, en estos casos está muy en juego la sicología del inversionista para poder identificar momentos oportunos para salir de cierta posición.

Para los últimos meses del 2012 lo que pronostican las bandas bollinger es que existe sobrecompra, lo cual sugiere que es momento de salir de posiciones de compra en caso de estarlo y además sugiere que se realice transacciones de venta, este indicador estima que el precio continuará con una tendencia bajista aunque es recomendable revisar el resto de indicadores antes mencionados para mitigar el riesgo.

## **3.3 PRONÓSTICO DE LA COTIZACIÓN EUR/USD**

El realizar análisis fundamental y técnico en el mercado financiero internacional de divisas ayuda a mitigar el riesgo previo a realizar alguna transacción ya sea de compra o de venta. La alta incertidumbre en el ambiente económico, financiero y político de todo el mundo dificulta la toma de decisiones en el mercado forex, ya que existen innumerables cambios que no son muy significativos al momento de operar en el corto plazo debido a la volatilidad en el corto plazo, sin embargo no muy comúnmente suceden noticias relevantes que alteran la cotización de las divisas, por ahora las economías de la Zona Euro y Estados Unidos se continúan recuperando a un paso lento de la crisis financiera mundial por lo que no se pronostica que en el corto y mediano plazo ocurra una depresión económica.

La toma de decisiones es más acertada cuando se realiza un análisis eficiente y el riesgo se ha mitigado cuidadosamente, la aplicación de los indicadores técnicos del mercado de divisas usado en esta investigación da como resultado la toma de decisiones por medio de sugerencias de pronóstico entre las que se destacan las siguientes:

- El indicador de promedios móviles pronostica que la tendencia del par EUR/USD podría ser alcista hasta existir un quiebre en la línea de su promedio, además se observa la presencia de una vela alcista pequeña que sugiere que la tendencia no es muy confiable para invertir a la alza, motivo por lo cual es necesario verificar el pronóstico de los demás indicadores y estar en una constante revisión de la cotización.
- El indicador técnico más sensible a la variación en la cotización y con mayor eficiencia es el MACD, el mismo que pronostica que la tendencia continuará siendo alcista perro que no durara más de pocos días, el volumen de transacciones y la dirección del indicador sugiere que próximamente la tendencia podría variar a la baja lo cual recomienda invertir con cuidado y a la expectativa de una señal bajista que indique invertir a la venta.
- El índice relativo de fuerza pronostica que a partir de diciembre de 2012 la tendencia continuará siendo alcista en enero de 2013 pero recomienda realizar

una constante revisión de la cotización ya que el indicador muestra que el precio está próximo a ubicarse en sobrecompra lo cual indica que el precio empezará a caer probablemente suceda a fines de enero o a inicios de febrero, en donde se recomiendo con mayor seguridad invertir a la venta.

 Las bandas bollinger por su parte pronostican que el precio ya está en sobrecompra, lo cual sugiere que es momento de salir de las posiciones abiertas de compra y empezar a realizar transacciones de venta ya que la tendencia continuará siendo a la baja.

Al combinar los indicadores técnicos para su análisis se puede confirmar que el MACD, RSI y el indicador de promedios móviles sugieren invertir al alza hasta aproximadamente fines de enero de 2013 ya que se observa una tendencia alcista débil de corta duración; al incluir el pronóstico de las Bandas Bollinger al análisis antes mencionado se afirma que la tendencia está próxima a ser bajista, motivo por el cual se sugiere esperar al mes de febrero y marzo de 2013 cuando se dé la señal combinada de los cuatro indicadores para realizar transacciones de venta de divisa, durante los meses mencionados se prevé que se obtendrá mayor cantidad de PIPs y mayor beneficio económico ya que los indicadores muestran con seguridad el pronóstico de la tendencia.

## **CONCLUSIONES**

- El mercado financiero internacional de divisas es el mercado más líquido, las altas volatilidades de las divisas lo hacen un mercado muy riesgoso aunque el inversionista no debe olvidar que las inversiones riesgosas también son inversiones rentables.
- Para mitigar el riesgo en las inversiones del mercado de divisas es completamente necesario realizar un análisis fundamental y técnico de la cotización para poder obtener rentabilidad pero así también se debe tomar en cuenta la psicología del inversionista ya que de esta depende la toma de decisiones para entrar y salir de cierta posición de compra o venta.
- Para obtener un análisis eficiente y seguro se debe dar énfasis al análisis técnico ya que se lo considera como el más importante debido a la influencia que tiene para analizar la oferta y demanda de las divisas.
- El precio de las divisas en la actualidad tienen como base de cálculo el principio de oferta y demanda, es decir, cuando la demanda de una divisa aumenta esta se aprecia y aumenta su valor nominal y de la misma forma cuando la demanda disminuye pues la misma divisa pierde su valor y se deprecia.
- Las economías mundialmente se están recuperando lentamente de las crisis económicas ocurridas, ya sea por sobreendeudamiento o malas decisiones políticas, fiscales y económicas, lo cual indica que no ocurrirán hechos que provoquen una recesión o depreciación en alguno de los países que han sido analizados con minuciosidad, estos hechos generan confianza en las personas por lo cual se puede pronosticar que la volatilidad de la cotización del par EUR/USD depende mayoritariamente de su oferta y demanda.
- Se ha mitigado el riesgo por medio de un eficiente análisis técnico con la aplicación de los indicadores de forex más usados en el mercado y que brindan mayor seguridad para pronosticar tendencias.

 Se pronostica que la tendencia en el mes de enero de 2013 será alcista ya que los indicadores muestran una tendencia débil que está próxima a cambiar su valoración hacia una tendencia bajista, en este momento se identifica que se debe salir de las posiciones de compra que se mantenga abiertas y esperar las señales combinadas de los indicadores cuando muestre el quiebre hacia una tendencia bajista para poder invertir en posiciones de venta, de esta forma es más segura la operación y se obtendrá mayor cantidad de PIPs.

### **RECOMENDACIONES**

- La principal y más importante recomendación es que el inversionista debe estar en una constante revisión de la cotización del par que está usando para invertir ya que unas tendencias son más duraderas que otras y se debe pronosticar el momento preciso para salir de una posición; este mercado muchas veces puede hacer que entre en pánico imaginándose que está perdiendo su dinero pero se debe ser paciente, la psicología al invertir es muy importante y para disminuir el riesgo y el miedo se debe aplicar con minuciosidad un análisis que permita operar con seguridad.
- Para ingresar a operar en el mercado forex como un minorista es recomendable que el inversionista se asegure previamente que el bróker es una entidad o una persona totalmente confiable con la finalidad de que no sea víctima de alguna estafa.
- Previo a realizar transacciones se debe tomar en cuenta el valor del apalancamiento y de los lotes o minilotes con los que el inversionista decide operar, de esta forma sabrá con mayor exactitud la cantidad de dinero que puede ganar o perder.
- Existe variedad de indicadores técnicos que conforme ha pasado el tiempo muchas personas han creado, en esta investigación se aplicaron los más conocidos y los considerados por los inversionistas como eficientes, depende así

de cada inversionista realizar un análisis técnico diferente o incluyendo más indicadores.

- El inversionista debe elegir que plataforma virtual usará para realizar sus análisis, existe una variedad pero se debe elegir la que le brinde mayor comodidad y seguridad.
- El mercado forex es un mercado muy dinámico y volátil, solamente inversionistas que se esmeran en obtener rentabilidad tienen éxito, se debe procurar ser disciplinados al operar y con el tiempo se obtendrá resultados muy exitosos.

## **5. BIBLIOGRAFÍA**

- 1. Álvarez González. Alfonso, Ramón Aragonés. José, González Fernández. Sara (2001). *Mercado de divisas y Análisis del mercado financiero.* España: Ediciones Piramide
- *2.* Brun. Xavier y Moreno. Manuel (2008). *Análisis y Selección de inversiones en mercados financieros* (1 ed.). España: Bresca Editorial.
- 3. Espinoza y Morillo (2005). *Investigación científica* (5 ed.). Ecuador.
- 4. González Fernández, Sara (2000). *El Sistema Monetario Internacional y el mercado de divisas* (1 ed.). España: Ediciones Piramide.
- 5. Hull, John (2009). *Introducción a los Mercados de Futuros y Opciones* (4 ed.). México: Pearson Education
- 6. Krugman y Obstfeld (1999). *Economía internacional* (4 ed.). España.
- 7. Levinson, Marc (2007). Guía de Mercados Financieros. *The Economist* (25-59). España: Ediciones Gestión 2000.
- 8. Madura, Jeff (2001). *Administración financiera internacional (6 ed.).* México: International Thomson editores S.A.
- 9. Martín Marín, José Luis y Trujillo Ponce Antonio (2004). *Manual de Mercados Financieros* (1 ed.). España: Thomson ediciones
- 10. Murphy, John (2003). *Análisis técnico de los mercados financieros*. España: Ediciones Gestión 2000.
- 11. Ramírez Solano, Ernesto (2001). *Moneda, Banca y Mercados Financieros*  (1 ed.). México: Pearson Education de México S.A.
- 12. Samuelson Y Nordhaus (2005). *Economía* (18 ed.). México.
- 13. Urdaniz, Ledesma, Gnazzo, Espina, Ochoa, Peña, Dominguez y Elaskar (2007). *Gestión De Los Negocios Internacionales* (1 ed.). México: Pearson College Division.
- 14. Gujarati, Damodar (2004). *Econometría* (4 ed.). México.
- 15. Zbigniew (2007). *Finanzas Internacionales* (2 ed.). México.
- 16. Bloomberg, cotización EUR/USD. Disponible en internet: [http://www.bloomberg.com/quote/eurusd:cur](http://www.bloomberg.com/quote/EURUSD:CUR) (fecha de consulta: 15/12/2012)
- 17. Cardona. Política cambiaria. Disponible en internet:<http://www.gerencie.com/> (fecha de consulta: 05/07/2012)
- 18. El mercado cambiario y el tipo de cambio. Disponible en internet: <http://www.auladeeconomia.com/> (fecha de consulta: 29/07/2012)
- 19. Forex para profesionales. Disponible en internet: <http://www.forexpros.es/> (fecha de consulta: 18/08/2012)
- 20. Forex Capital Makers, versión en español, disponible en internet: <http://www.fxcmespanol.com/> (fecha de consulta: 08/11/2012)
- 21. Interbank forex. Disponible en internet:<http://www.ibfx.com/> (fecha de consulta: 22/10/2012)
- 22. University of forex. Disponible en internet: <http://www.udeforex.com/> (fecha de consulta: 26/10/2012)
## **ANEXOS**

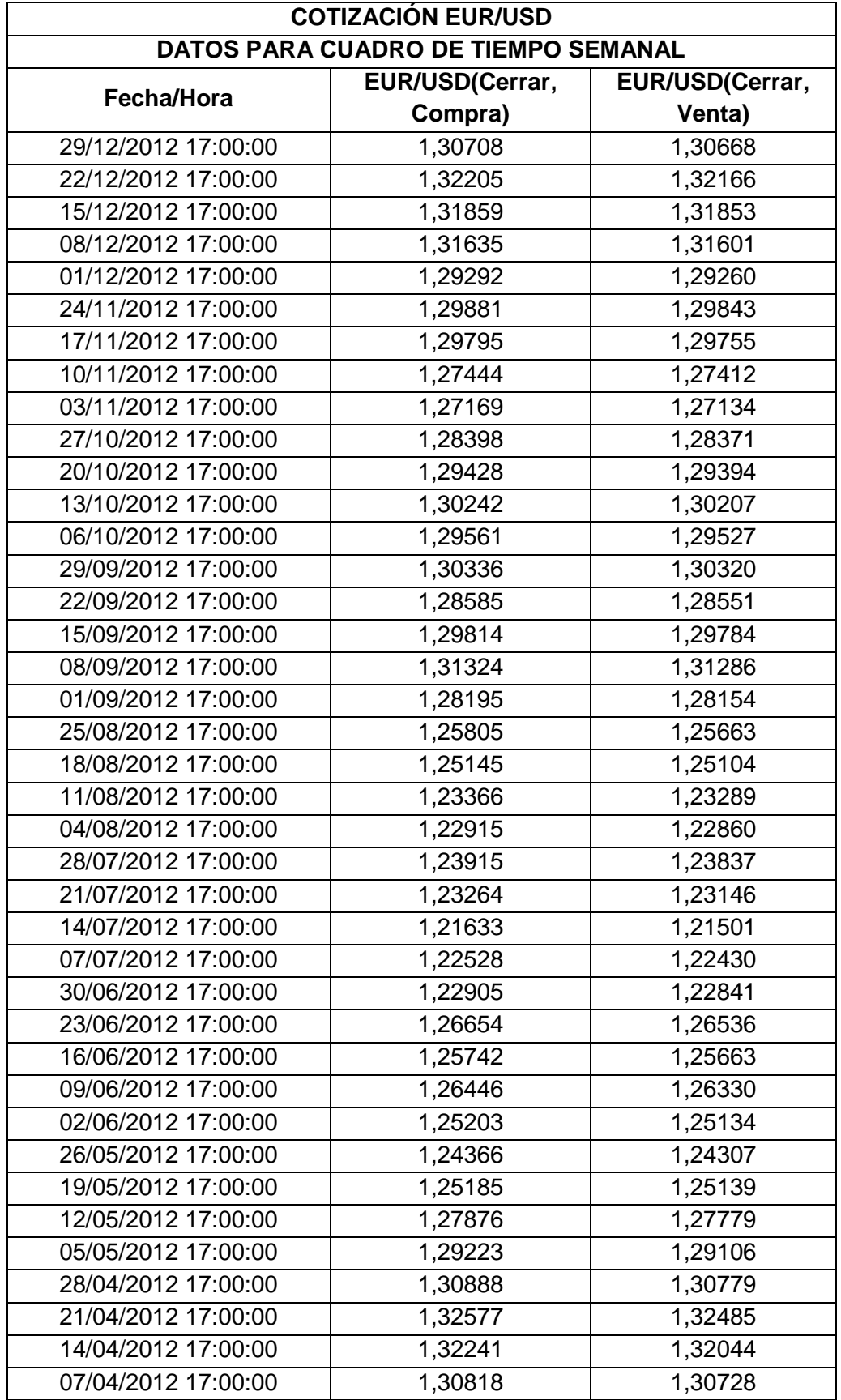

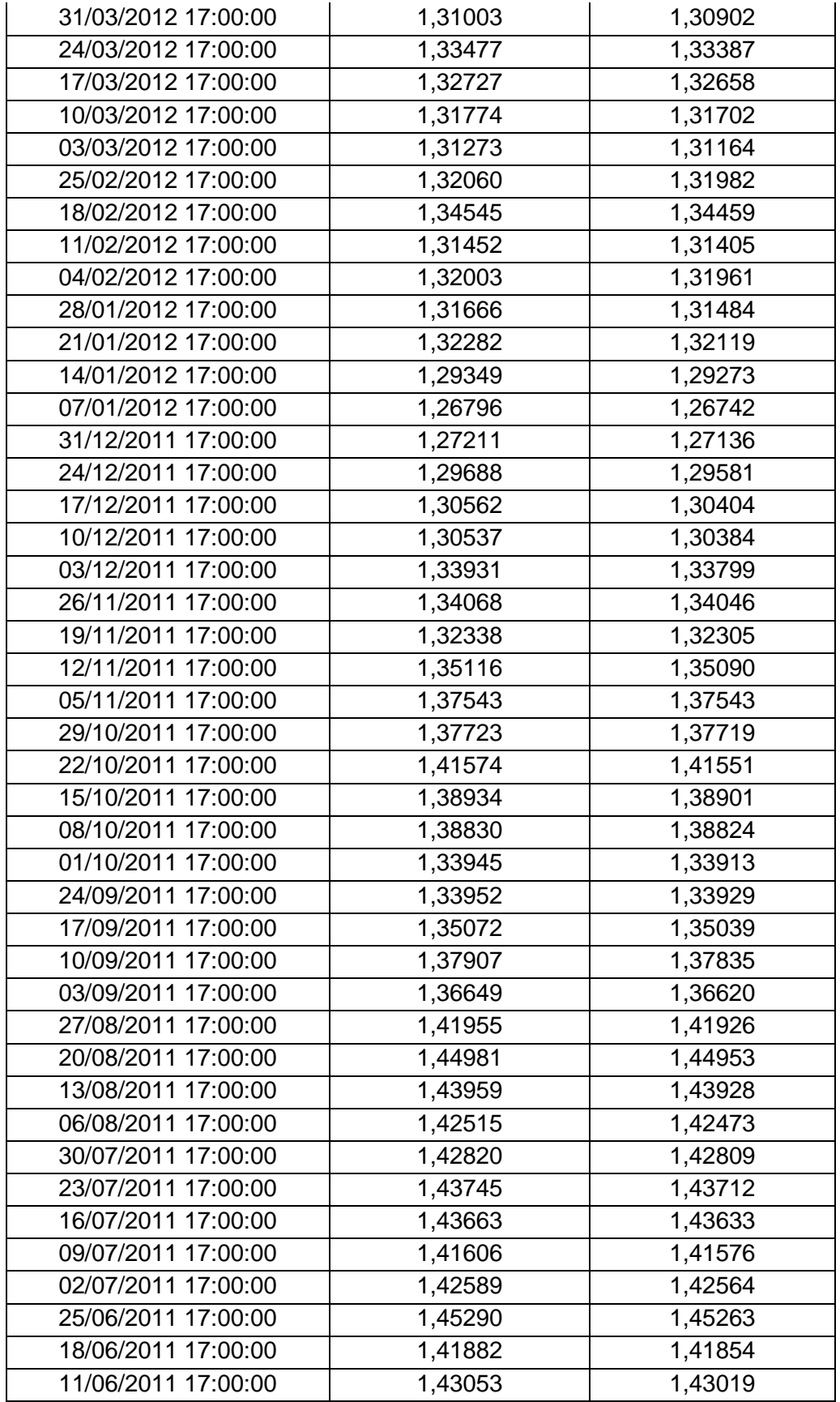

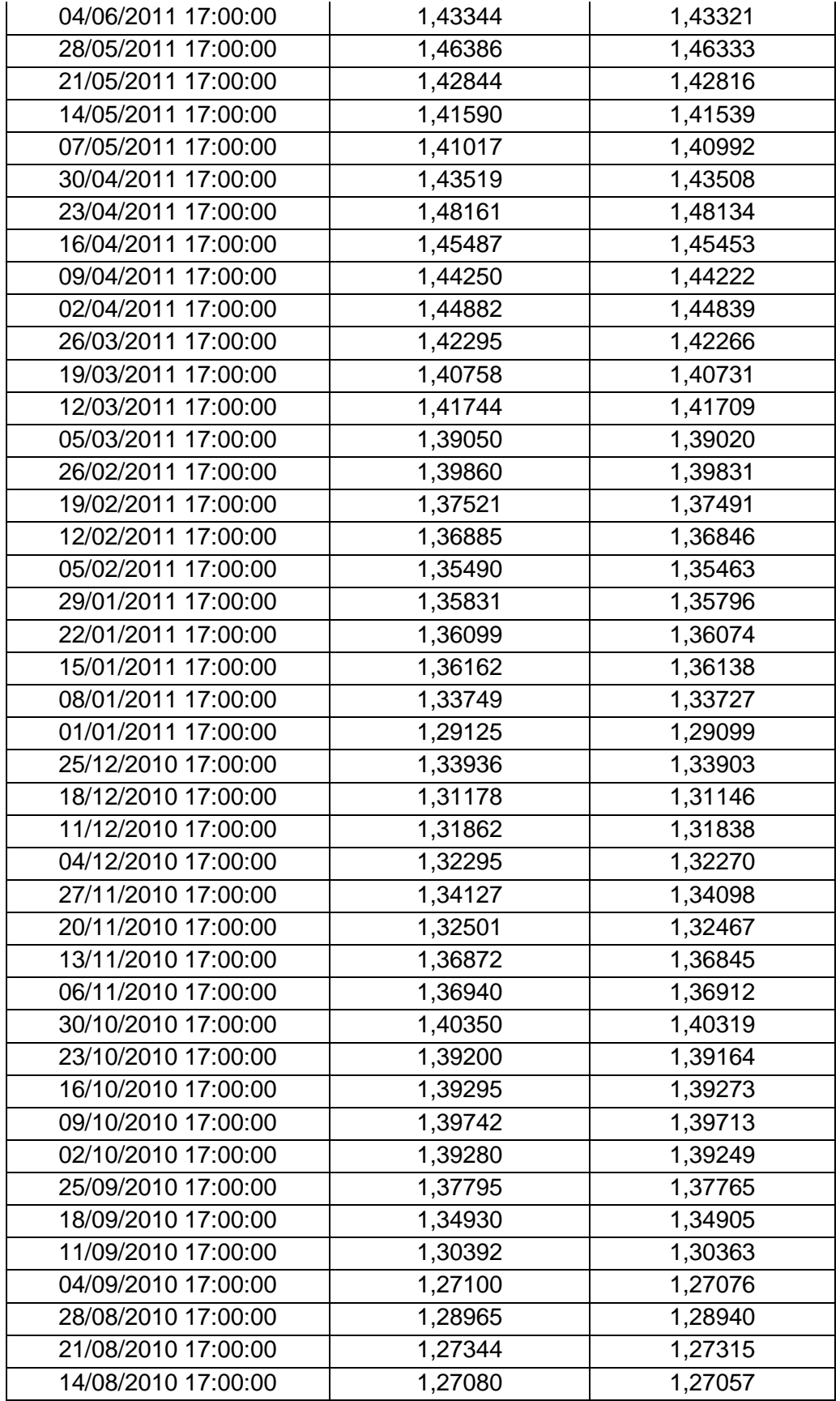

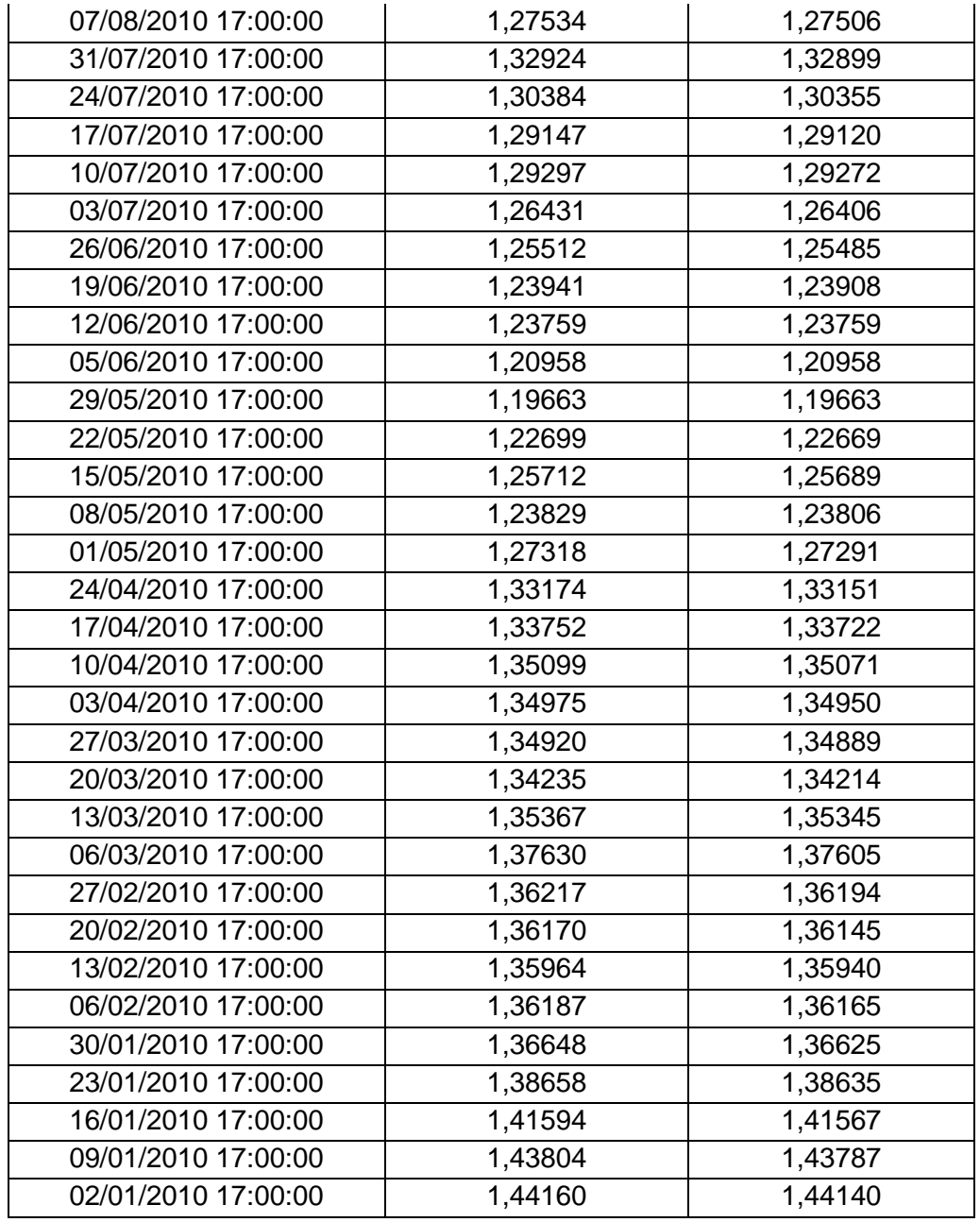